**PÄDAGOGISCHE HOCHSCHULE ZÜRICH** 

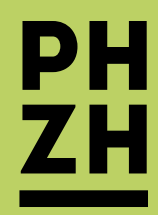

Schreibzentrum

# Das A–Z des wissenschaftlichen Schreibens

# Inhaltsverzeichnis

#### [Die Spielregeln des wissenschaftlichen Schreibens](#page-2-0) 3

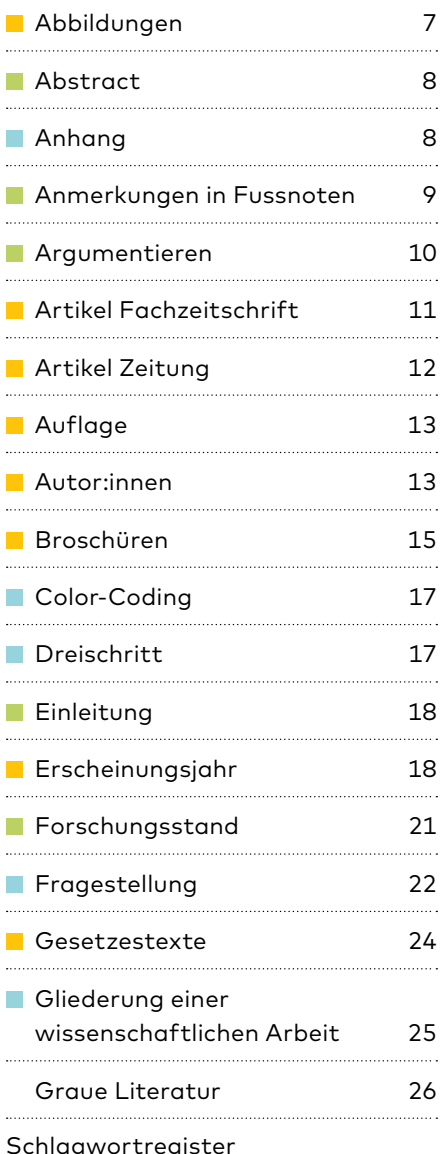

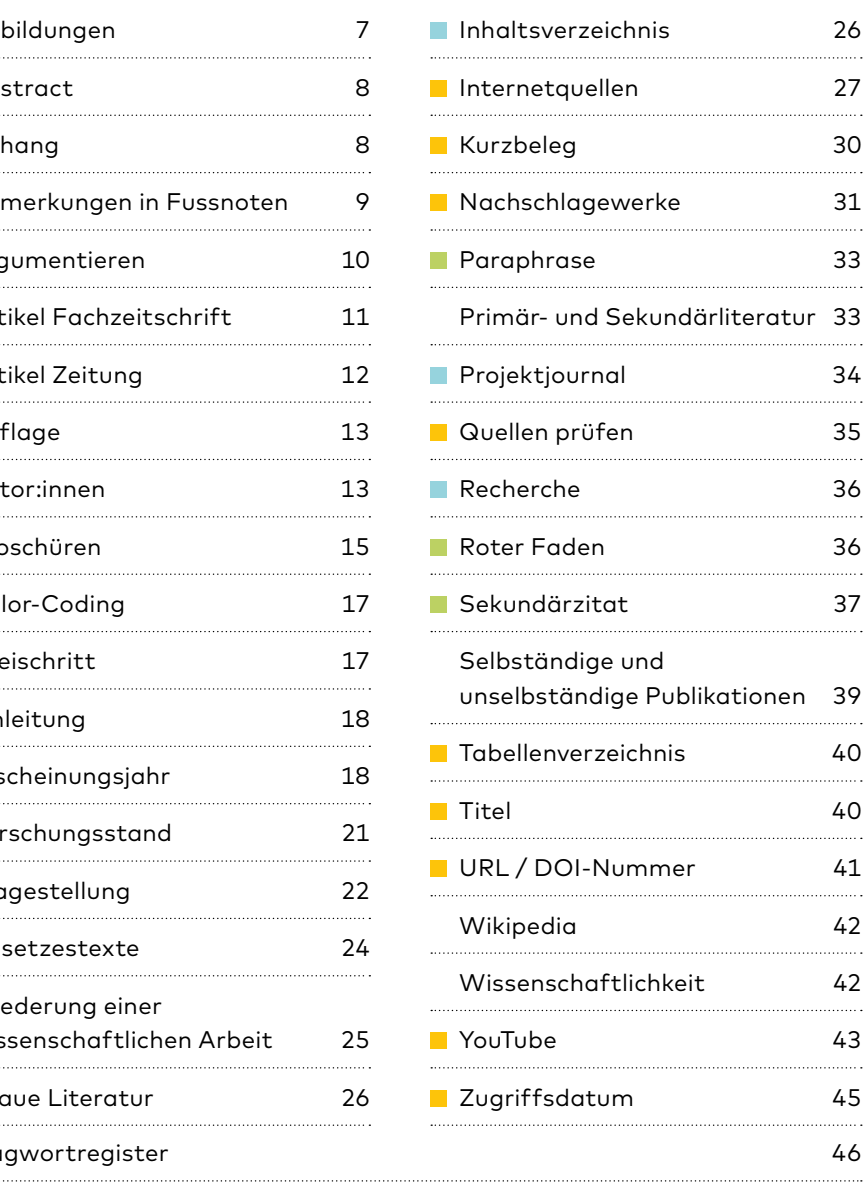

#### Legende Farbcode

#### **Blau**

Aspekte der Planung und Steuerung im Schreibprozess, Vorbereitung und Organsation des Schreibprojekts.

#### Grün

Verschriften und Ausformulieren, inhaltliches und redaktionelles Überarbeiten des Textes; Leseund Gedankenführung, Darstellungsformen.

#### **C**range

Endredaktion, Formalia gemäss *Chicago Manual of Style.*

#### Ohne Farbe

Begriffserklärungen, Hinweise auf Textsorten sowie grundsätzliche Bemerkungen zum wissenschaftlichen Schreiben und Arbeiten.

#### Impressum

Prof. Dr. Daniel Ammann [Schreibzentrum](https://phzh.ch/de/ueber-die-phzh/organisation/prorektorat-weiterbildung-und-dienstleistungen/abteilung-hochschuldidaktik-und-erwachsenenbildung/schreibzentrum/)  Pädagogische Hochschule Zürich

© 2023 PH Zürich 2. Aufl. 2024

# <span id="page-2-0"></span>Die Spielregeln des wissenschaftlichen Schreibens

In Leistungsnachweisen, Bachelor- und Masterarbeiten befassen Sie sich während Ihrer Ausbildung an der PH Zürich eingehend mit fachlichen Themen und Forschungsfragen. Wissenschaftliches Schreiben bedeutet in diesem Zusammenhang, «ein Thema aus der Zufälligkeit der Wahrnehmung auf eine Ebene der Verallgemeinerbarkeit zu heben. Wer wissenschaftlich schreibt, produziert Wissen bzw. Erkenntnisse, und zwar so, dass andere [...] sie nutzen, weiterentwickeln und anwenden können» (Frank, Haacke u. Lahm 2013, 5). Zu den Prinzipien des wissenschaftlichen Arbeitens gehört es deshalb, den untersuchten Gegenstand anhand einer Fragestellung deutlich zu umreissen, den wissenschaftlichen Bezugsrahmen durch Verweise auf anerkannte Fachdisziplinen klarzumachen (Terminologie, Forschungsstand, Literaturübersicht), das methodische Vorgehen zu begründen sowie sämtliche benutzten Materialien (theoretische Grundlagentexte, Fachpublikationen, empirische Studien, eigene Erhebungen) aufzuführen.

Da Sie sich beim Schreiben auf das Gedankengut und Erkenntnisse anderer Autorinnen und Autoren stützen und bisherige Forschungsergebnisse und Diskussionen mit eigenen Überlegungen und Argumenten verknüpfen, ist es wichtg, Ihre Quellen offenzulegen und deren Gehalt kritisch zu prüfen. Die Spielregeln des wissenschaftlichen Schreibens verlangen deshalb auch, dass Sie wörtliche Zitate sowie sinngemässe Übernahmen in Ihrem Text unmissverständlich kennzeichnen und belegen. Damit erlauben Sie Ihren Leserinnen und Lesern, die gleichen Quellen zu konsultieren, Aussagen zu überprüfen und Ihre Schlussfolgerungen und Ergebnisse nachzuvollziehen.

Beim wissenschafltichen Schreiben geht es jedoch nicht allein darum, Quellen lückenlos nachzuweisen, Zitate korrekt wiederzugeben und Bildrechte gemäss dem Urheberrecht abzuklären. In erster Linie sollten Ihre Quellen zuverlässig und relevant sein, etwas zum wissenschaftlichen Gegenstand, zu Ihrer Fragestellung und zur fachlichen Argumentation beitragen. Am Anfang stehen deshalb die Recherche und das kritische Lesen.

Eher zweitrangig, aber für eine Fach- oder Qualifizierungsarbeit dennoch massgebend ist die Berücksichtigung formaler Richtlinien: So wie Sie sich beim Schreiben allgemein an die Regeln von Grammatik und Rechtschreibung halten, gelten in wissenschaftlichen Texten auch Vorgaben für das Zitieren von Quellen. Achten Sie die dabei auf die drei «E»:

#### *Eindeutig*

Zitate sind unmissverständlich gekennzeichnet und beziehen sich auf eine eindeutig identifizierbare Quelle. Ihre Leser:innen müssen erkennen können, was von Ihnen selbst stammt und welche Fremdaussagen Sie für Ihre Ausführungen heranziehen.

#### *Exakt*

Geben Sie Zitate korrekt wieder und behalten den Sinn des Originals bei. Wenn Sie Aussagen wörtlich übernehmen, setzen Sie Anführungszeichen

und halten Sie sich in Wortlaut und Schreibweise genau an die verwendete Quelle. Änderungen an der ursprünglichen Formulierung (z. B. Weglassungen, Ergänzungen, Korrekturen offensichtlicher Fehler oder erklärende Einschübe) werden zur Kennzeichnung in eckige Klammern gesetzt. Die bibliografischen Angaben müssen vollständig sein, damit sich Ihre Leserinnen und Leser den Beitrag ohne Weiteres beschaffen und die zitierte Passage im Original auffinden können.

#### *Einheitlich*

Verfahren Sie beim Zitieren und Belegen von Quellen innerhalb Ihrer Arbeit immer gleich. Das gilt neben der Schreibweise von Fachbegriffen auch für formale Auszeichnungen im Text (z. B. Kursivsetzung, typografisch einheitliche Anführungszeichen) sowie Darstellung und Layout (z. B. Einrückungen von Blockzitaten, Beschriftung von Abbildungen und Tabellen).

Um eine Veröffentlichung ordnungsgemäss zitieren zu können, benötigen Sie folgende Informationen (siehe auch die Checklisten auf dem [→Zitierkompass](https://my.phzh.ch/themen/wissenschaftliches-arbeiten/zitieren/#zitierkompass)):

- Autor:innen bzw. Herausgeber:innen (Vor- und Nachname)
- Erscheinungsjahr der verwendeten Ausgabe
- Titel und Untertitel der Publikation bzw. des Beitrags
- Seitenumfang bei unselbständigen Beiträgen (z. B. Artikel in Sammelband oder Zeitschrift)
- Erscheinungsort und Name des Verlags.

# Das Chicago Manual of Style

2014 hat die PH Zürich als verbindlichen Zitierstil für wissenschaftliche Arbeiten in der Aus- und Weiterbildung das *Chicago Manual of Style* eingeführt [\(chicagomanualofstyle.org](https://www.chicagomanualofstyle.org/home.html)). Wie andere internationale Zitierstile (z. B. APA, MLA) regelt das *Chicago Manual of Style* die formale Darstellung von Literaturhinweisen und Quellen. Wörtliche Zitate, Paraphrasen und inhaltliche Übernahmen aus Publikationen müssen Sie in Ihrer wissenschaftlichen Arbeit unmissverständlich kennzeichnen und mit einem eindeutigen Nachweis versehen. Wird die Quelle unterschlagen, handelt es sich um ein Plagiat.

Das *Chicago Manual* (2017) kennt grundsätzlich zwei Zitations- und Dokumentationsformen:

Nach dem von der PHZH empfohlenen *Autor-Jahr-System* fügen Sie Hinweise auf verwendete Quellen als Kurzbelege in Klammern direkt in den Fliesstext ein. Das alphabetische Literaturverzeichnis dokumentiert sämtliche Quellen am Schluss der Arbeit nach Autor:innen bzw. Herausgeber:innen mit dem Erscheinungsjahr und weiteren bibliografischen Angaben (Vollbeleg). Beispiele für den Nachweis von Monografien, Beiträgen aus Sammelbänden sowie von Zeitungs- und Zeitschriftenartikeln als Kurz- und Vollbeleg finden sich im online verfügbaren →[Zitierkompass](https://my.phzh.ch/themen/wissenschaftliches-arbeiten/zitieren/#zitierkompass). Im nachfolgenden «A bis Z» werden zudem zahlreiche Spezialfälle erläutert und mit Beispielen illustriert.

Ausnahme: Für das deutsche Eszett (ß) darf in der Schweiz immer ein Doppel-S (ss) gesetzt werden (Duden §25, E2).

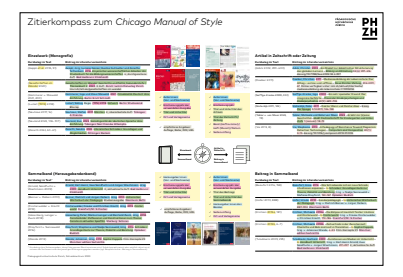

[tiny.phzh.ch/zitierkompass](http://tiny.phzh.ch/zitierkompass)

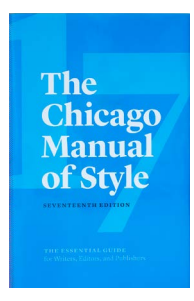

Innerhalb des PH-Netzwerks oder via VPN haben Sie freien Zugang auf die englische Website: [chicagomanualofstyle.org.](https://www.chicagomanualofstyle.org/home.html)

Beim sogenannten *Fussnoten-System* werden Zitate und Quellenverweise im Text durch entsprechende Fuss- oder Endnoten ausgewiesen. Auch hier werden alle Quellen am Schluss der Arbeit in eine alphabetische Literaturliste aufgenommen, aber nach Autor:innen und Titel dokumentiert.

Um keine Verwirrung zu schaffen und Missverständnissen vorzubeugen, werden im Folgenden nur Beispiele nach dem Autor-Jahr-System behandelt.

Die beiden Varianten unterscheiden sich zwar formal, aber generell gilt für beide Zitationsformen:

- Wörtliche Zitate werden unverändert übernommen und in Anführungszeichen gesetzt. Zitate von fünf und mehr Zeilen werden im Text als Blockzitat markiert: eingerückt und ohne Anführungszeichen.
- Titel selbständiger Publikationen (Bücher, Zeitschriften, Filme, Tonträger, Radio- und Fernsehsendungen etc., zum Teil auch Websites oder Blogs) werden kursiv und ohne Anführungszeichen gesetzt. Zwischen Haupt- und Untertitel steht ein Doppelpunkt.
- Titel unselbständiger Publikationen (z. B. ein Buchkapitel, ein Artikel aus einem Sammelband oder einer Zeitschrift, eine Podcast-Folge, ein einzelner Radio- oder Fernsehbeitrag oder eine Seite auf einer Website) stehen in Anführungszeichen.
- Die Vornamen der Verfasser:innen werden grundsätzlich ausgeschrieben.

# So ist das «A–Z» aufgebaut

In Anlehnung an das «Dreimaldrei des Schreibens» (Ammann u. Hermann 2017, 8; Ammann 2019, 196f.) werden die folgenden Einträge farblich den drei Dimensionen *Steuern, Texten* und *Prüfen* zugeordnet.

# Ohne Farbe

Begriffserklärungen, Hinweise auf Textsorten sowie grundsätzliche Bemerkungen zum wissenschaftlichen Schreiben und Arbeiten.

#### Blau

Aspekte der Planung und Steuerung im Schreibprozess, Vorbereitung und Organsation des Schreibprojekts.

#### Grün

Verschriften und Ausformulieren, inhaltliches und redaktionelles Überarbeiten des Textes; Lese- und Gedankenführung, Darstellungsformen.

#### **Orange**

Endredaktion, Formalia gemäss *Chicago Manual of Style.*

#### Gliedern

Inhaltliche Abläufe klären. Einen Bauplan erstellen. Reihenfolge und Verknüpfungen festlegen.

#### Fokussieren

Material sammeln, Inhalte sondieren. Ideen entwicklen. Themenaebiet abstecken. Fragestellung eingrenzen. Passende Methode wählen.

#### Planen

Einen detaillierten Zeitplan aufstellen und realistische Meilensteine setzen (Agenda). Ziele und Arbeitsschritte festlegen. Feedbackgeber:innen organisieren.

#### Korrigieren

Zitate, Belege und Quellen gegenchecken. Gestaltung und Formatierung vereinheitlichen. Rechtschreibung und Grammatik bereinigen.

#### Moderieren

teuern

Verbindungen schaffen. Leseführung einbauen. Bisheriges resümieren und auf den Punkt bringen.

Texten

#### Referieren

. . . . . . . . . .<br>Sachverhalte klären. Eigene Befunde und Erkenntnisse sowie fremdes Wissen präsentieren. Forschungsstand zusammentragen, einordnen und erklären.

#### Argumentieren

Gedankenketten entwickeln. Wissen verknüpfen. Folgerungen ziehen. An Forschungsdiskurs anschliessen. Ergebnisse interpretieren und kritisch beurteilen.

#### Modifizieren

Auf Vollständigkeit und inhaltliche Richtigkeit kontrollieren. Abfolge optimieren. Unnötige Textteile weglassen, Dramaturgie und Gliederung anpassen.

Das Dreimaldrei des wissenschaftlichen Schreibens (Ammann 2019, 196)

#### Literatur

Ammann, Daniel. 2019. «Durch Schreiben ins Schreiben kommen – Das Projektjournal.» *Praxishandbuch Schreibdidaktik: Übungen zur Vermittlung wissenschaftlicher Schreibkompetenzen,* hrsg. v. Christian Wymann, 194–199. Opladen: Verlag Barbara Budrich.

Ammann, Daniel und Thomas Hermann. 2017. *Texte meistern: Leitfaden für das Verfassen von Masterarbeiten.* 3., aktualisierte Aufl. Zürich: Pädagogische Hochschule Zürich.

Frank, Andrea, Stefanie Haacke und Swantje Lahm. 2013. *Schlüsselkompetenzen: Schreiben in Studium und Beruf.* 2., aktualisierte u. erweiterte Aufl. Stuttgart: Metzler.

Roos, Markus und Bruno Leutwyler. 2022. *Wissenschaftliches Arbeiten im Lehramtsstudium: Recherchieren, schreiben, forschen.* 3., überarbeitete u. erweiterte Aufl. Bern: Hogrefe.

*The Chicago Manual of Style.* 2017. 17. Aufl. Chicago: The University of Chicago Press.

Turabian, Kate L. 2013. *A Manual for Writers of Research Papers, Theses, and Dissertations: Chicago Style for Students and Researchers.* 8. Aufl. Revised by Wayne C. Booth, Gregory G. Colomb, Joseph M. Williams and the University of Chicago Press Editorial Staff. Chicago: The University of Chicago Press.

#### Redigieren

Den Text inhaltlich und formal aufräumen. Wortwahl, Syntax und Stil optimieren. Auf Absatzebene kürzen. Formulierungen präzisieren. Terminologie überprüfen.

#### <span id="page-6-1"></span><span id="page-6-0"></span>Abbildungen

Abbildungen in Form von Illustrationen, Symbolbildern, Diagrammen, Infografiken, Fotos, Screenshots, Skizzen, Zeichnungen, Modellen, schematischen Darstellungen usw. dienen in wissenschaftlichen Arbeiten dazu, Sachverhalte und komplexe Zusammenhänge zu veranschaulichen. Die visuelle Information für sich genügt jedoch nicht. Im Fliesstext sollten Sie auf die verwendeten Darstellungen Bezug nehmen und den Bedeutungszusammenhang für die Leser:innen erschliessen. Es reicht demnach nicht, bei einer Filmanalyse einfach ein aussagekräftiges Standbild als Illustration einzufügen oder zu erwähnen, die Ergebnisse der Erhebung seien in einem Kuchendiagramm dargestellt. Es muss vielmehr hervorgehoben und erläutert werden, was in der Abbildung zum Ausdruck kommt, wie die Darstellung zu verstehen ist bzw. worauf Leser:innen ihr Augenmerk richten sollen. Diesen Aspekt unterstreicht auch Lydia Prexl:

Sowohl Tabellen als auch Grafiken sind in der Regel kompakt und können Informationen stark verdichtet und zugleich verständlich vermitteln. Allerdings sollten Sie Tabellen und Grafiken nicht für sich sprechen lassen, sondern in Ihren Text einbauen und Kernaussagen der Abbildung nochmal verschriftlichen. (Prexl 2019, 192)

Abbildungen werden in der Bildunterschrift fortlauffend nummeriert (Abb. 1 etc.) und sind mit einer aussagekräftigen Bildlegende sowie einer Quellenangabe (Bildnachweis) zu versehen. Handelt es sich bei der verwendeten Abbildung um ein Bildzitat (also eine aus einem anderen Werk unverändert übernommene Darstellung), kann die Quelle analog zu Textzitaten in Form eines [→Kurzbelegs](#page-29-1) angegeben werden.

Beispiel für eine Bildunterschrift:

Abb. 1: Die Arbeitsschritte von der Themenwahl bis zur Endfassung (eigene Darstellung in Anlehnung an Franck 2022, 155).

Diese im Kurzbeleg angegebene Quelle ist dann im Literaturverzeichnis wie folgt aufgeführt:

Franck, Norbert. 2022. *Handbuch Wissenschaftliches Schreiben: Eine Anleitung von A bis Z.* 2. überarbeitete u. aktualisierte Aufl. Paderborn: Brill Schöningh.

Sämtliche Abbildungen werden zudem auch in einem separaten Abbildungsverzeichnis (nach der Inhaltsübersicht, gelegentlich auch ganz am Schluss nach dem Literaturverzeichnis) mit Titel, Quellenangabe (Urheber:in) und Seitenverweis aufgelistet.

[→Tabellenverzeichnis](#page-39-1)

#### Literatur

Prexl, Lydia. 2017. *Mit der Literaturübersicht die Bachelorarbeit meistern.* Für Wirtschafts- und Sozialwissenschaften. Konstanz: UVK.

→ «Visualisieren: Tabellen und Grafiken» S. 191–194

Prexl, Lydia. 2019. *Mit digitalen Quellen arbeiten: Richtig zitieren aus Datenbanken, E-Books, YouTube und Co.* 3., aktualisierte u. überarbeitete Aufl. Paderborn: Ferdinand Schöningh.

#### <span id="page-7-0"></span>Abstract

Im Kontext wissenschaftlicher Abschlussarbeiten meint der englische Ausdruck «Abstract» eine dem Text vorangestellte Kurzzusammenfassung. Dieser inhaltliche Abriss von circa 200 Wörtern gibt ohne Wertung Auskunft über das ge-wählte Thema, die [→Fragestellung,](#page-21-1) den theoretischen und methodischen Zugang und fasst die Resultate zusammen.

Laut Helga Esselborn-Krumbiegel handelt es sich beim Abstract um einen Überblick «im Bonsai-Format» (2022, 102), das Ausgangslage, Lösungsweg und Ergebnisse skizziert (vgl. [→Dreischritt\)](#page-16-1). «Es dient dazu, den Gedankengang möglichst knapp in einem einzigen Abschnitt zu umreissen, um die Scientific Community schnell und präzise ins Bild zu setzen» (Esselborn-Krumbiegel 2022, 102).

Nach der Lektüre eines Abstracts sollten Ihre Leser:innen demnach eine Vorstellung davon haben, welches Forschungsproblem im vorliegenden Projekt untersucht wird, auf welche Grundlagen, Modelle und Verfahren sich die Arbeit stützt und zu welchen Erkenntnissen diese gelangt.

Anstelle austauschbarer Leerformeln (wie: «Die Einleitung führt in den Untersuchungsgegenstand ein, stellt die Fragestellung vor und gibt einen Überblick über den bisherigen Forschungsstand») sollten aussagekräftige Formulierungen die Inhalte der Arbeit konkret benennen und bereits durchblicken lassen, welche fassbaren Ergebnisse und Antworten daraus hervorgehen. In diesem Sinne lenkt das Abstract «die Aufmerksamkeitsrichtung und ermöglicht den Leserinnen und Lesern abzuschätzen, welche Informationen sie in der vorliegenden Arbeit erwarten dürfen» (Roos u. Leutwyler 2022, 118).

#### Literatur

Esselborn-Krumbiegel, Helga. 2022. *Richtig wissenschaftlich schreiben: Wissenschaftssprache in Regeln und Übungen.* 7., aktualisierte Aufl. Paderborn: Brill Schöningh.

Roos, Markus und Bruno Leutwyler. 2022. *Wissenschaftliches Arbeiten im Lehramtsstudium: Recherchieren, schreiben, forschen.* 3., überarbeitete u. aktualisierte Aufl. Bern: Hogrefe.

## Anhang

Der Anhang einer Arbeit bietet Leserinnen und Lesern die Möglichkeit, sich genauer über bestimmte Aspekte zu informieren, und belegt die Sorgfalt und Gründlichkeit beim wissenschaftlichen Vorgehen. In den Anhang empirischer Arbeiten gehören deshalb sämtliche für die eigene Untersuchung benutzten Materialien wie Bilder, Interview-Transkripte oder Erhebungsinstrumente in Form von Fragebogen, Beobachtungsprotokollen, Interviewleitfäden oder Sequenzanalysen. Hingegen sollte der Anhang nicht zur Auslagerung von Inhalten dienen, damit die Arbeit den vorgegebenen Seitenumfang nicht sprengt. Berit Sandberg fasst die wichtigsten Funktionen wie folgt zusammen:

Ein Anhang ist keine Fortsetzung des Textes mit anderen Mitteln, obwohl er auf das Schlusskapitel der Arbeit folgt. Hauptinhalte eines Anhangs sind Materialien und Dokumente, die den Text ergänzen. Sie machen dem Leser themenbezogene Informationen zugänglich, die er sich nur mit Mühe oder gar nicht beschaffen könnte. [...]

In einen Anhang gehören grössere Abbildungen, doppelseitige Tabellen,

<span id="page-8-0"></span>Fragebögen, Transkripte von Interviews und lange Texte, die eine wesentliche Grundlage der Arbeit sind, wie zum Beispiel schwer zugängliche Gesetzestexte, Verordnungen, Satzungen oder (aus guten Gründen und ausnahmsweise) zitierte «graue Literatur». Durch solche Anlagen wird gewährleistet, dass Dritte die Ergebnisse der Arbeit nachvollziehen und überprüfen können, was vor allem bei empirischen Studien wichtig ist. (Sandberg 2012, 91–92)

Damit der Anhang seine Funktion erfüllt, ist es entscheidend, im Text darauf Bezug zu nehmen. In einer Arbeit, die sich auf Leitfadeninterviews stützt, stehen dann im Hauptteil zum einen exemplarische Aussagen aus den Interviews, gleichzeitig wird jedoch auf das vollständige Interviewtranskript im Anhang verwiesen. Wie beim Einsatz von Grafiken und Tabellen ist auch hier darauf zu achten, dass Leser:innen im Hauptteil durch den Text geführt und nicht einfach an den Anhang verwiesen werden. Zudem sollten die Materialien im Anhang angemessen aufbereitet sein, z. B. durch unmissverständliche Bezeichnung von Abbildungen oder durchnummerierte Zeilen in den transkribierten Interviews.

Aeppli et al. weisen zudem darauf hin, den Anhang so zu gestalten, dass sich Leser:innen darin gut zurechtfinden.

Sind grössere, inhaltlich voneinander unterscheidbare Teile im Anhang unterzubringen, dann ist es sinnvoll und üblich, diese Bereiche durch Buchstaben zu gliedern (Anhang A, Anhang B etc.). Allenfalls empfiehlt es sich auch, diese Bereiche weiter zu gliedern (Anhang A.1, Anhang A.2). Falls die Gliederung komplex ist, kann ein Inhaltsverzeichnis dem Anhang vorangestellt werden. (Aeppli et al. 2016, 345)

[→Gliederung einer wissenschaftlichen Arbeit](#page-24-1)

#### <span id="page-8-1"></span>Anmerkungen in Fussnoten

In einer Fussnote lassen sich Anmerkungen und Zusatzinformationen unterbringen, wenn diese den Fliesstext unnötig unterbrechen oder längere Einschübe den Lesefluss stören würden. Vergleichbar mit Randbemerkungen eignen sich Fussnoten für erläuternde Kommentare, Hinweise auf weitere Quellen, ergänzende Beispiele und Vergleiche oder für Übersetzungen fremdsprachlicher Zitate. Je nach Fachgebiet werden Fussnoten zum Teil unterschiedlich eingesetzt. In den Geschichtswissenschaften beispielsweise finden sie eher Verwendung als in anderen Disziplinen. Wichtig ist dabei: Der Text muss auch ohne Fussnoten verständlich sein. Zentrale Argumente oder Definitionen gehören demnach in den Haupttext.

Auch beim Autor-Jahr-System nach dem *Chicago Manual of Style,* wie es die PH Zürich empfiehlt, können Fussnoten zum Einsatz kommen, beispielsweise um Quellen anzugeben, die nicht ins reguläre Literaturverzeichnis gehören, weil es sich nicht um publizierte oder wissenschaftliche Quellen handelt (z. B. Aussagen von Personen, illustrative Zitate aus der Tagespresse, Einträge in Nachschlagewerken oder nichtwissenschaftlichen Webinhalten, Modulskripte, Broschüren oder andere unpublizierte oder unzugängliche Materialien).

#### Literatur

Aeppli, Jürg, Luciano Gasser, Eveline Gutzwiller und Annette Tettenborn. 2016. *Empirisches wissenschaftliches Arbeiten: Ein Studienbuch für die Bildungswissenschaften.* 4., durchgesehene Aufl. Bad Heilbrunn: Verlag Julius Klinkhardt.

Sandberg, Berit. 2012. *Wissenschaftlich Arbeiten von Abbildung bis Zitat: Lehr- und Übungsbuch für Bachelor, Master und Promotion.* München: Oldenbourg Wissenschaftsverlag.

<span id="page-9-0"></span>Beispiel aus der *Filmdidaktik Deutsch* von Ingo Kammerer und Klaus Maiwald (2021, 59f.):

Die Farbaestaltung, die bereits früh in der Filmgeschichte als Kompositionsmittel eingesetzt wurden<sup>o</sup>, ist eine wichtige Wirkungsmöglichkeit der Filmemacher, der bereits in der Vorproduktionsphase grosse Aufmerksamkeit geschenkt wird.

9 Stummfilme wurden in der Regel monochrom eingefärbt (*Viragierung*) und waren recht selten nur schwarz-weiss.

Beispiel aus Felix Stalders *Kultur der Digitalität* (2019, 132):

Darauf bezogen sich Karl Marx und Friedrich Engels in jener berühmten Stelle des Kommunistischen Manifests, an der es heisst: «Alle festen eingerostetetn Verhältnisse mit ihrem Gefolge von elatherwürdigen Vorstellungen und Anschauungen werden aufgelöst [...]. Alles Ständische und Stehende verdampft, alles Heilige wird entweiht».<sup>41</sup>

41 Für Marx und Engels war dies, wie alles, was die Dynamik der Kapitalismus betraf, eine durchaus ambivalente Entwicklung; denn sie führte auch dazu, dass «die Menschen endlich gezwungen [sind], ihre Lebensstellung, ihre gegenseitigen Beziehungen mit nüchternden Augen anzusehen» (zitiert nach der letzten von Friedrich Engels besorgten deutschen Ausgabe des Kommunistischen Manifests von 1890 [online]).

#### <span id="page-9-1"></span>Argumentieren

In einer wissenschaftlichen Arbeit zu argumentieren bedeutet nicht nur, Leserinnen und Leser zu überzeugen, sondern die einzelne Denkschritte zu erläutern, Fakten und Quellen offenzulegen und Entscheidungen und Schlussfolgerunen stichhaltig und nachvollziehbar zu begründen.

Um die eigenen Schlussfolgerungen zu untermauern, werden deshalb Fachpublikationen herangezogen, Thesen und Modelle kritisch verglichen und die präsentierten Erkenntnisse durch Befunde aus empirischen Studien oder mit Resultate eigener Erhebungen belegt (Analyse, Beoabachtung, Interview, Datenauswertung u. Ä.) und durch anschauliche Beispiele illustriert.

[→Color-Coding](#page-16-2) [→Quellen prüfen](#page-34-1)

#### Literatur (zu den Textbeispielen)

Kammerer, Ingo und Klaus Maiwald. 2021. *Filmdidaktik Deutsch: Eine Einführung.* Grundlagen der Germanistik 65. Berlin: Erich Schmidt Verlag.

Stalder, Felix. 2019. *Kultur der Digitalität.* 4. Aufl. Berlin: Suhrkamp.

#### Weiterführende Literatur

Ammann, Daniel und Thomas Hermann. 2017. Texte meistern: *Leitfaden für das Verfassen von Masterarbeiten.* 3., aktualisierte Aufl. Zürich: Pädagogische Hochschule Zürich.

→ «Überzeugen Sie! – Wissenschaftlich argumentieren» S. 22–23.

Herrmann, Markus, Michael Hoppmann, Karsten Stölzgen und Jasmin Taraman. 2012. *Schlüsselkompetenz Argumentation.* 2., aktualisierte Aufl. Paderborn: Ferdinand Schöningh.

Hunziker, Alexander W. 2017. «Die Argumentation – eine unbekannte Disziplin.» In *Spass am wissenschaftlichen Arbeiten: So schreiben Sie eine gute Semester-, Bacheloroder Masterarbeit,* 80–85. 7. Aufl. Zürich: Verlag SKV.

Kruse, Otto. 2017. «Argumentieren, begründen und reflektieren.» In *Kritisches Denken und Argumentieren: Eine Einführung für Studierende,* 85–126. Konstanz: UVK.

Posch, Claudia. 2014. *Argumentieren, aber richtig: Praxisbuch für Studierende.* Marburg: Tectum Verlag.

Schwanecke, Christine. 2008. «Analysieren, Strukturieren, Argumentieren.» In *Schlüsselkompetenzen: Qualifikationen für Studium und Beruf,* hrsg. v. Vera Nünning, 78-90. Stuttgart: J.B. Metzler.

#### <span id="page-10-0"></span>Artikel Fachzeitschrift

Beiträge aus einer Print- oder Online-Zeitschrift werden nach Autor:in und Jahr ins Literaturverzeichnis aufgenommen. Zur Dokumentation sind folgende Informationen erforderlich (und werden durch Punkte getrennt):

- Autorschaft
- [→Erscheinungsjahr](#page-17-1) bzw. Datum
- genauer Titel (inkl. Untertitel) des Aufsatzes (in Anführungszeichen)
- Titel der Zeitschrift (kursiv) inkl. Angabe von Band- und Heftnummer sowie Seitenumfang.

Wie das funktioniert, zeigt dieses kurze [Video-Tutorial](https://video.lib.uwf.edu/video_player/play.php?ok&iframe=no&width=1383&height=945&security=unrestricted&res=720&course=research_tutorials&video=chicago_author-date) (in English).

Geben Sie nach dem Zeitschriftentitel die Nummer des Bands und, sofern vorhanden, in Klammern die Heftnummer bzw. den Monat sowie (nach einem Doppelpunkt) den genauen Seitenumfang des ganzen Artikels an.

Beispiele Literaturverzeichnis:

Engelkamp, Johannes. 1991. «Bild und Ton aus der Sicht der kognitiven Psychologie.» *Zeitschrift für Medienpsychologie* 3 (4): 278–299.

Fludernik, Monika, Donald C. Freeman und Margaret H. Freeman. 1999. «Metaphor and Beyond: An Introduction.» *Poetics Today* 20 (3): 383–396.

Hardegger, Elisabeth und Barbara Zumsteg. «Ausbildung für die Praxis.» 2012.

*4 bis 8: Fachzeitschrift für Kindergarten und Unterstufe* 6 (Juni): 12–13.

<span id="page-11-0"></span>Handelt es sich um eine Zeitschrift, die online erscheint (bzw. als Printausgabe sowie als E-Journal), wird am Schluss die [→URL](#page-40-1) oder DOI-Nummer angegeben.

Hramiak, Alison, Helen Boulton und Brian Irwin. 2009. «Trainee Teachers' Use of Blogs as Private Reflections for Professional Development.» *Learning, Media and Technology* 34 (3): 259–269. doi.org/10.1080/17439880903141521.

Tait, R. Colin. 2011. «Robert De Niro's *Raging Bull:* The History of a Performance and a Performance of History.» *Canadian Journal of Film Studies / Revue canadienne d'études cinématographiques* 20 (1): 20–40. utpjournals.press/doi/ abs/10.3138/cjfs.20.1.20.

Zeitschrift ohne Band- und Heftnummer: Liegt nur ein Erscheinungsdatum vor, wird dieses (wie bei einer Zeitung oder einem Magazin) zwischen Kommas gesetzt.

Bräuer, Gerd und Kirsten Schindler. 2010. «Authentische Schreibaufgaben im schulischen Fachunterricht.» *Zeitschrift Schreiben,* 15. Jan. 2010, 1–6. PDF verfügbar unter: zeitschrift-schreiben.ch/de/jahr/2010.

Wenn der Artikeltitel ein Zitat enthält, wird dieses in der Bibliografie – wie ein Zitat im Zitat – zwischen einfache Anführungen gesetzt. Nennt der Artikeltitel hingegen einen Buch- oder Filmtitel, wird dieser als selbständiges Werk wie üblich kursiv gesetzt.

Laflen, Angela. 2009. «‹There's a Shock in This Seeing›: The Problem of the Image in *The Handmaid's Tale and Oryx and Crake.» Amerikastudien / American Studies* 54 (1): 99–120. jstor.org/stable/41158414.

Miller, Tobias und Anne Sauer. 2014. «‹Mutti hat gesagt, geh draussen spielen!›: Mobile Gaming aus pädagogischer Sicht.» *merz | medien + erziehung* 3 (Juni): 41–46. Schiff, James. 2012. «Reading and Writing on Screen: Cinematic Adaptations

of McEwan's *Atonement* and Cunningham's *The Hours.*» *Critique: Studies in Contemporary Fiction* 53 (2): 164–173. doi.org/10.1080/00111619.2012.641902.

# Artikel Zeitung

Journalistische Artikel in Zeitungen, Magazinen oder Publikumszeitschriften können in einer wissenschaftlichen Arbeit direkt im Fliesstext nachgewiesen werden. Die nötigen Angaben zu Autor:in, Artikeltitel, Datum, Seitenzahl bzw. URL der Online-Ausgabe lassen sich in Klammern ergänzen oder in einer [→Fussnotenanmerkung](#page-8-1) unterbringen. Ein Eintrag im Literaturverzeichnis ist nicht erforderlich – es sei denn, der zitierte Artikel ist Teil des untersuchten Textkorpus oder leistet einen fachlich substanziellen Beitrag zum Thema der Arbeit.

#### [→Quellen prüfen](#page-34-1)

<span id="page-12-0"></span>Beispiel Quellenangabe im Fliesstext:

In seinem Feuilletonbeitrag «Sie schreiben, wie sie talken» zeigt sich Felix Phillipp Ingold besorgt über den schleichenden Verfall der Literatursprache. Sie werde «zunehmend der Alltagssprache angenähert», beklagt der Publizist und Übersetzer und gibt mit Verweis auf aktuelle Erfolgsautor:innen zu bedenken, dass sich «dieser Stil, der die Stillosigkeit zum Prinzip erhebt», bereits durchgesetzt habe (*Neue Zürcher Zeitung,* 2.2.2017, 37; nzz.ch/feuilleton/stil-schreiben-wie-man-spricht -ld.142549).

Beispiel für Nachweis im Literaturverzeichnis:

Graf, Daniel. 2021. «Wie man einen nicht übertrieben guten Roman schreibt.» *Republik,* 17.8.2021, republik.ch/2021/08/17/wie-man-einen-nicht-uebertrieben -guten-roman-schreibt.

Zanetti, Sandro. 2007. «Unser Schreibzeug arbeitet mit an unseren Gedanken›: Zur Wiederkehr des Schreibens im Geschriebenen – Von der Tontafel zur Hard.» *Neue Zürcher Zeitung,* 19.10.2007, 65.

#### <span id="page-12-1"></span>Auflage

In wissenschaftlichen Arbeiten wird in der Regel mit aktueller Fachliteratur gearbeitet (vgl. [→Forschungsstand](#page-20-1)). Da das [→Erscheinungsjahr](#page-17-1) eine Ausgabe eindeutig bezeichnet, muss die jeweilige Auflage nicht zwingend angegeben werden. Dennoch stellt sie oft eine wertvolle Information dar, insbesondere wenn es sich um überarbeitete, aktualisierte oder erweiterte Auflagen handelt, die mit früheren Ausgaben nicht seitenidentisch sind. Der Hinweis auf die verwendete Auflage erfolgt im alphabetischen Literaturverzeichnis jeweils vor den bibliografischen Angaben zu Ort und Verlag. Beispiele:

Müller, Horst M. 2009. *Arbeitsbuch Linguistik: Eine Einführung in die Sprachwissenschaft.* 2., überarbeitete u. aktualisierte Aufl. Paderborn: Ferdinand Schöningh. Müller, Marion G. und Stephanie Geise. 2015. *Grundlagen der Visuellen Kommunikation.* 2., völlig überarbeitete Aufl. Konstanz: UVK. Schadt, Thomas. 2012. *Das Gefühl des Augenblicks: Zur Dramaturgie des Dokumentarfilms.* 3., überarbeitete Aufl. Konstanz: UVK Weidenmann, Bernd. 2002. «Abbilder in Multimediaanwendungen.» In *Information und Lernen mit Multimedia und Internet: Lehrbuch für Studium und Praxis,* hrsg. v. Ludwig J. Issing u. Paul Klimsa, 83–96. 3., vollständig überarbeitete

Aufl. Weinheim: Beltz.

#### <span id="page-12-2"></span>Autor:innen

Die an einer Publikation beteiligten Verfasser:innen (bzw. Herausgeber:innen) werden im Literaturverzeichnis vollständig (inkl. Vornamen) aufgeführt. Sie erscheinen in der gleichen Reihenfolge, wie sie auf dem Titelblatt des betreffenden Werks aufgeführt sind. Bei der erstgenannten Person wird der Nachname

(zwecks Einsortierung ins alphabetische Literaturverzeichnis) dem Vornamen vorangestellt. Weitere Verfasser:innen werden durch Kommas und zuletzt ein «und» abgetrennt.

#### Beispiel:

Berner, Hans, Rudolf Isler und Wiltrud Weidinger. 2023. *Einfach gut kooperieren: Eltern, Kinder und Schule – wie das Miteinander gelingen kann.* Bern: hep Verlag. Meyen, Michael, Maria Löblich, Senta Pfaff-Rüdiger und Claudia Riesmeyer. 2011. *Qualitative Forschung in der Kommunikationswissenschaft: Eine praxisorientierte Einführung.* Wiesbaden: VS Verlag für Sozialwissenschaften. Schlütz, Daniela, Yvonne Stock, Jonas Walkenbach und Maik Zehrfeld. 2013. «Mein Freund, der Serienkiller: Fan-Beziehungen zum Hauptcharakter der Fernsehserie *Dexter*.» In *Transnationale Serienkultur: Theorie, Ästhetik, Narration und Rezeption* 

*neuer Fernsehserien,* hrsg. v. Susanne Eichner, Lothar Mikos u. Rainer Winter, 367–380. Film, Fernsehen, Medienkultur; Schriftenreihe der Hochschule für Film und Fernsehen «Konrad Wolf». Wiesbaden: Springer VS. doi.org/10.1007/978-3 -531-93465-5\_6.

Wittchen, Hans-Ulrich und Jürgen Hoyer, Hrsg. 2011. *Klinische Psychologie & Psychotherapie* 2., überarbeitete u. erweiterte Aufl. Berlin: Springer.

Bei Publikationen mit exakt gleicher Autor- oder Herausgeberschaft und gleichem Erscheinungsjahr werden die Jahrzahlen in Kurzbeleg und Literaturverzeichnis durch angehängte Kleinbuchstaben unterschieden.

Beispiel Kurzbeleg:

(Krützen 2010a, 501) (Krützen 2010b, 140)

Die zugehörigen Einträge im Literaturverzeichnis lauten:

Krützen, Michaela. 2010a. «*The Hours*: Drei Zeitstufen.» In *Dramaturgien des Films: Das etwas andere Hollywood,* 458–502. Frankfurt/M.: S. Fischer. Krützen, Michaela. 2010b. «Unzuverlässiges Erzählen im Film: Das Lügenmärchen

*The Usual Suspects.*» In *Film im Literaturunterricht: Von der Frühgeschichte des Kinos bis zum Symmedium Computer,* hrsg. v. Matthias Lorenz, 135–171. Freiburg im Breisgau: Fillibach Verlag.

Handelt es sich hingegen um Publikationen verschiedener Verfasser:innen mit identischem Nachnamen und gleichem Erscheinungsjahr, kann im Kurzbeleg zur Unterscheidung die Initiale des Vornamens hinzugefügt werden, z. B.:

(P. Müller 2016, 27) (F. Müller 2016, 68)

<span id="page-13-0"></span>[→Erscheinungsjahr](#page-17-1) [→Internetquellen](#page-26-1) [→Kurzbeleg](#page-29-1)

#### <span id="page-14-0"></span>Broschüren

Für Broschüren oder Handreichungen (wie etwa das «Kompetenzstrukturmodell der PH Zürich») braucht es in einer wissenschaftlichen Arbeit in der Regel keinen separaten Eintrag im Literaturverzeichnis, da es sich meist um → graue [Literatur](#page-25-1) und nicht um veröffentlichte (wissenschaftliche) Fachtexte handelt. Alle nötigen Angaben können bei Erwähnung entweder direkt im Fliesstext untergebracht oder als [→Anmerkung in einer Fussnote](#page-8-1) ausführlicher nachgewiesen werden.

#### Beispiele:

Auf der Website des Volksschulamts (VSA) Zürich werden auf der Seite «Beurteilung und Zeugnis» verschiedene Materialien zum Download angeboten. In der Rubrik «Zeugnisse» findet sich hier unter anderem die 32-seitige VSA-Broschüre «Beurteilung und Schullaufbahnentscheide»:

#### **Beurteilung und Schullaufbahnentscheide**

Autor VSA

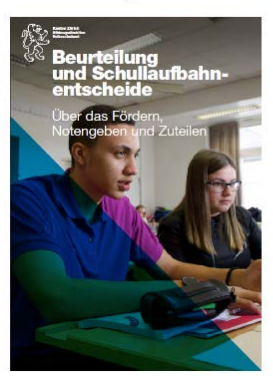

 $\downarrow$ **Beurteilung und** Schullaufbahnentscheide PDE L32 Seit n | Doutsch | 1 ME

Ein Nachweis dieses Dokuments ist in einer schriftlichen Arbeit ohne Weiteres möglich, da die erforderlichen Angaben auf dem Titelblatt und im Impressum auf Seite 2 ausgewiesen sind:

# **Impressum**

Artikel-Nr. 648600.04

#### **Herausgeberin**

Vertrieb

© Bildungsdirektion Kanton Zürich, Volksschulamt

Lehrmittelverlag des Kantons Zürich, www.lmvz.ch

**Gestaltung und Produktion** 

raschle&partner, www.raschlepartner.ch

- 1. Auflage Juli 2007
- 2. überarbeitete Auflage August 2012
- 3. überarbeitete Auflage Juli 2018
- 4. aktualisierte Auflage September 2021
- 5. überarbeitete Auflage Oktober 2022

Das Kompetenzstrukturmodell der PH Zürich kann in einer Fussnote oder im Literaturverzeichnis wie folgt nachgewiesen werden:

Pädagogische Hochschule Zürich. 2018. «Kompetenzstrukturmodell: Ausbildungsmodell.» Zürich: PH Zürich, Prorektorat Ausbildung.

[tiny.phzh.ch/Kompetenzstrukturmodell](http://tiny.phzh.ch/Kompetenzstrukturmodell).

Ein Zitat aus der Broschüre im eigenen Text (mit bibliografischem Nachweis in einer Fussnotenanmerkung) könnte wie folgt aussehen:

Wie die vom Volkschulamt des Kantons Zürich herausgegebene Broschüre «Beurteilung und Schullaufbahnentscheide» festhält, werden Schülerinnen und Schüler nach der 6. Klasse «ihren schulischen Leistungen entsprechend in eine der zwei oder drei Abteilungen der Sekundarstufe eingewiesen oder sie erfüllen die Aufnahmebedingungen ins Langgymnasium» (2022, 6).\*

Fussnote:

Online verfügbar unter: zh.ch/de/bildung/informationen-fuer-schulen/ informationen-volksschule/volksschule-schulinfo-unterricht/schulinfobeurteilung-zeugnis.html#-115758267.

Soll die Broschüre dennoch ins Literaturverzeichnis aufgenommen werden, würde der Kurzbeleg in Klammern (Bildungsdiektion Kanton Zürich 2022, 6) auf folgenden Eintrag verweisen:

Bildungsdirektion des Kantons Zürich, Volksschulamt, Hrsg. 2022. «Beurteilung und Schullaufbahnentscheide: Über das Fördern, Notengeben und Zuteilen.» 5., überarbeitete Aufl. Zürich: Lehrmittelverlag des Kantons Zürich. Online verfügbar unter: zh.ch/de/bildung/informationen-fuer-schulen/informationen-volksschule/ volksschule-schulinfo-unterricht/schulinfo-beurteilung-zeugnis.html#-115758267.

Es empfiehlt sich in solchen Fällen, nicht das PDF selbst zu verlinken, sondern auf die betreffende Webseite zu verweisen, wo das Dokument bezogen werden kann. Bei einem Link direkt auf das PDF ist für Leser:innen nicht ohne Weiteres ersichtllich, in welcher Rubrik das Dokument angeboten wird. Zudem funktioniert der Link nicht mehr, sobald das Dokument verschoben, umbenannt oder durch eine aktuelle Version ersetzt wird. Bei dynamischen URLs ist es oft sogar ratsam, anstelle der Webseiten-URL die Navigation von der Startseite (Homepage) zur betreffenden Unterseite aufzuführen. In diesem Fall würde der Pfad wie folgt lauten: Kanton Zürich zh.ch/de > Bildung > Informationen für Schulen > Informationen für die Volksschule > Unterricht > Beurteilung und Zeugnis.

[→Graue Literatur](#page-25-1) [→Internetquellen](#page-26-1)

#### <span id="page-16-2"></span><span id="page-16-0"></span>Color-Coding

Beim Schreiben einer wissenschaftlichen Arbeit stützen Sie sich auf Fachliteratur und aktuelle Untersuchungen. Lesestrategien spielen bei der Auswertung von Quellen eine wichtige Rolle. Für die Arbeit mit mehreren Texten und Materialien bietet sich die Methode des Color-Coding an (vgl. Philipp 2018, 326–330). Die effiziente Technik hilft Ihnen dabei, Inhalte aus verschiednen Quellen übersichtlich zu organisieren, fremde Gedanken thematisch zu sortieren und für das eigene Schreiben aufzubereiten.

#### Color-Coding: fremde Texte fürs eigene Schreiben aufbereiten.

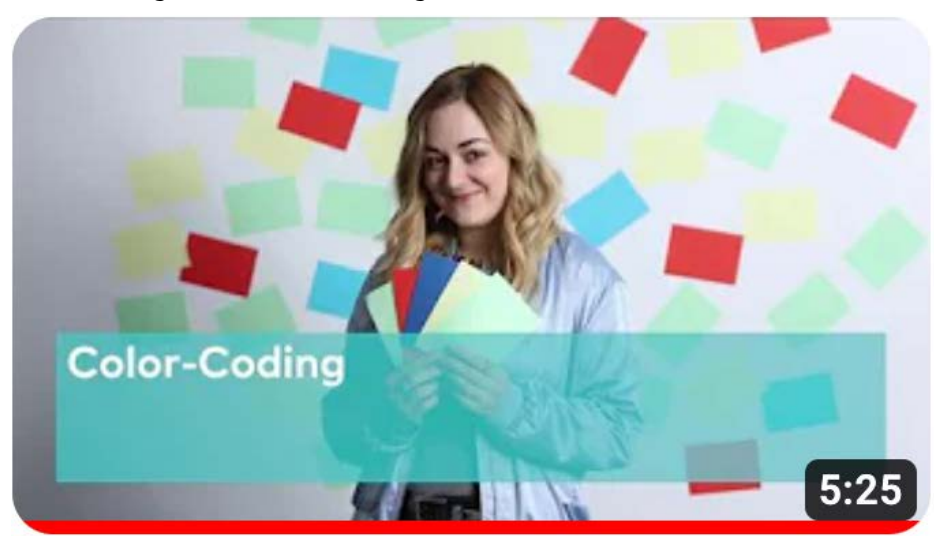

Im Videotutorial des Schreibzentrums stellt Tutorin Kelly die Arbeitsweise mit dem Color-Coding vor. [youtu.be/HADPe8vM\\_cs](https://www.youtube.com/watch?v=HADPe8vM_cs)

## [→Argumentieren](#page-9-1) [→Recherche](#page-35-1) [→Quellen prüfen](#page-34-1)

#### <span id="page-16-1"></span>Dreischritt

Eine Bachelor- oder Masterarbeit führt meist in drei Schritten von der Fragestellung über das Vorgehen zu Resultaten und Ausblick. Diese Struktur gilt es sowohl im Inhaltsverzeichnis als auch in der Einleitung und der Arbeit als Ganzes zu verankern und als roten Faden sichtbar zu machen.

Dieser Aufbau dient als Grundgerüst nicht nur beim Planen, Schreiben und Überarbeiten, sondern trägt wesentlich zur Leseführung bei.

Zu Standardstrukturen wissenschaftlicher Arbeiten siehe beispielsweise Lange (2018, 72–75).

[→Einleitung](#page-17-2) [→Gliederung einer wissenschaftlichen Arbeit](#page-24-1) [→Roter Faden](#page-35-2)

#### Literatur

«Color-Coding: fremde Texte fürs eigene Schreiben aufbereiten.» 2022. Drehbuch: Daniel Ammann. Regie: Erik Altorfer u. Werner Burger. Zürich: PH Zürich. [youtu.be/HADPe8vM\\_cs.](https://www.youtube.com/watch?v=HADPe8vM_cs)

Philipp, Maik. 2018. *Lesekompetenz bei multiplen Texten: Grundlagen, Prozesse, Didaktik.* Tübingen: A. Francke. > Color Coding S. 326–330.

#### Literatur

Lange, Ulrike. 2018. *Fachtexte lesen – verstehen – wiedergeben.* 2., überarbeitete Aufl. Paderborn: Ferdinand Schöningh.

#### <span id="page-17-2"></span><span id="page-17-0"></span>Einleitung

In der Einleitung führen Sie in die grundlegende Thematik und den Gegenstand Ihrer Arbeit ein. Im Wesentlichen folgt die Einführung den Schritten, die Sie bereits in der Projektskizze bzw. in einem Exposé skizziert haben, und die Sie nun ausführlicher beschreiben.

Zu den wichtigen Bestandteilen einer Einleitung gehören:

- Problemaufriss und Bedeutung des Themas
- Forschungsüberblick (aktueller Wissens- und Erkenntnisstand zum bearbeiteten Thema mit Bezug auf die relevante Fachliteratur, Aufzeigen von Forschungslücken)
- Herleitung der Fragestellung
- Angaben zur Zielsetzung (persönliches Erkenntnisinteresse, Hypothesen, Vorschau auf mögliche Ergebnisse)
- Methodisches Vorgehen (mit Begründung und Hinweisen auf einzelne Arbeitsschritte)
- Aufbau der Arbeit (inhaltliche Gliederung, Argumentationslinie, Vorschau auf Ergebnisse)

[→Einleitung](#page-17-2) [→Gliederung einer wissenschaftlichen Arbeit](#page-24-1) [→Roter Faden](#page-35-2)

Ammann, Daniel und Thomas Hermann. 2017. *Texte meistern: Leitfaden für das Verfassen von Masterarbeiten.* 3., aktualisierte Aufl. Zürich: Pädagogische Hochschule Zürich. > S. 30

Roos, Markus und Bruno Leutwyler. 2022. *Wissenschaftliches Arbeiten im Lehramtsstudium: Recherchieren, schreiben, forschen.* 3., überarbeitete u. erweiterte Aufl. Bern: Hogrefe. > S. 135–136.

#### <span id="page-17-1"></span>Erscheinungsjahr

Im Autor-Jahr-System wir das Jahr einer bestimmten Publikation in der Bibliografie gleich nach den Namen der Autor:innen oder Herausgeber:innen genannt. Massgebend ist für den Nachweis immer das Erscheinungsjahr der tatsächlich verwendeten  $\rightarrow$  Auflage, da sich Zitate und Seitenverweise im Text auf diese Ausgabe beziehen.

Bei Veröffentlichungen, die in unterschiedlichen Auflagen vorliegen, sollte (mit Blick auf den [→Forschungsstand](#page-20-1)) möglichst die neuste Ausgabe verwendet werden, vor allem wenn es sich um überarbeitete, erweiterte und aktualisierte Auflagen handelt. Im folgenden Beispiel handelt es sich um eine Überarbeitung der 7. Auflage aus dem Jahr 2012. Die früheren Auflagen 1 (1982) bis 6 (2008) wurden noch von Rolf Oerter und Leo Montada herausgegeben.

#### Beispiel:

Schneider, Wolfgang und Ulman Lindenberger, Hrsg. 2018. *Entwicklungspsychologie.* 8., überarbeitete Aufl. Weinheim: Beltz.

In der Regel wird das Erscheinungsjahr im Impressum aufgeführt, deckt sich aber oft nicht mit dem Datum des Copyrights (das sich auf eine frühere Veröffentlichung des Textes beziehen kann).

Beispiele für Jahresangabe im Impressum und den zugehörigen Eintrag im Literaturverzeichnis:

2., durchgesehene Auflage 2015 1. Auflage 2013

© 2013 by Böhlau Verlag GmbH & Cie, Köln Weimar Wien

Krajewski, Markus. 2015. *Lesen Schreiben Denken: Zur wissenschaftlichen Abschlussarbeit in 7 Schritten.* 2. Aufl. Köln: Böhlau.

1. Auflage: 2003 2. Auflage: 2015

© UVK Verlagsgesellschaft mbH, Konstanz und München 2015

Müller, Marion G. und Stephanie Geise. 2015. *Grundlagen der Visuellen Kommunikation.* 2., völlig überarbeitete Aufl. Konstanz: UVK.

Die Angaben zur 1. Auflage von 2003 (mit unterschiedlicher Autorschaft) lauten:

Müller, Marion G. 2003. *Grundlagen der visuellen Kommunikation: Theorieansätze und Methoden.* Konstanz: UVK.

#### Sonderfall 1: Titel aus dem gleichen Jahr mit identischen Autor:innen

Bei Publikationen mit exakt gleicher Autor- oder Herausgeberschaft und gleichem [→Erscheinungsjahr](#page-17-1) werden die Jahrzahlen in Kurzbeleg und Literaturverzeichnis zur Unterscheidung durch Kleinbuchstaben ergänzt, also z. B. 2021a und 2021b.

#### Sonderfall 2: Datum der Erstveröffentlichung

Bei Neuausgaben historischer Werke oder von Klassikern kann es als Information aufschlussreich sein, zusätzlich zum aktuellen Erscheinungsjahr der verwendeten Ausgabe auf das ursprüngliche Veröffentlichungsdatum (ohne weitere Angaben zur Erstausgabe) hinzuweisen. In der Literaturliste wird dieses Datum in Klammern vor das Jahr der benutzten Ausgabe gesetzt; im Kurzbeleg (der als Ganzes bereits in Klammern steht) werden entsprechend eckige Klammern verwendet.

Beispiele für Kurzbeleg und Eintrag im Literaturverzeichnis:

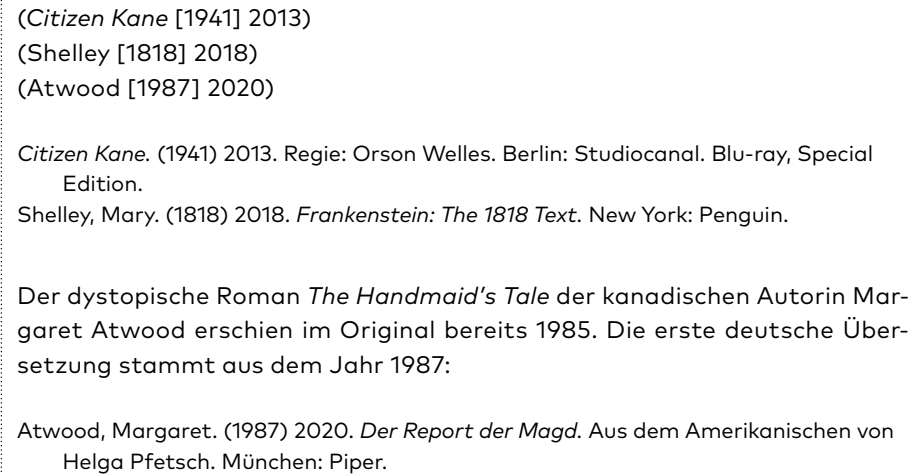

# Sonderfall 3: Webseiten und PDFs aus dem Internet

Für Internetseiten sowie aus dem Netz heruntergeladene PDFs gilt das auf der Webseite oder im Dokument selbst angeführte Erscheinungs- oder Erstellungsdatum bzw. das Datum der letzten Bearbeitung oder Änderung.

Beispiele:

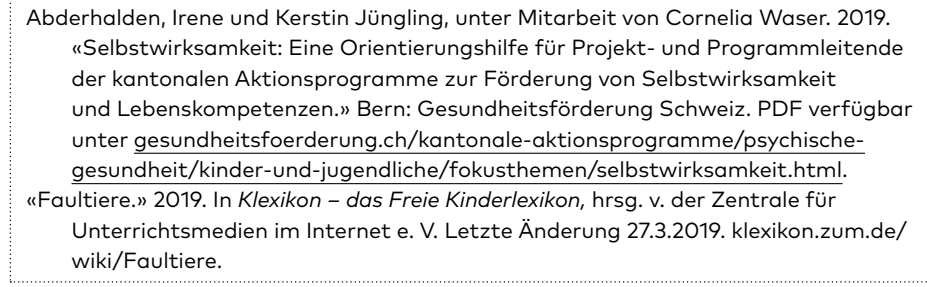

Bei zitierfähigen PDFs aus dem Internet sollte das Erstellungs- oder Erscheinungsdatum ebenfalls in einem Impressum aufgeführt bzw. auf dem Dokument selbst genannt werden oder bereits auf der Webseite ersichtlich sein:

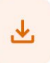

Broschüre, 04.03.2019

Selbstwirksamkeit

<span id="page-20-0"></span>Ist dies nicht der Fall, lässt sich das Datum gelegentlich über die Beschreibung in den Dokumenteigenschaften des betreffenden PDF-Files eruieren:

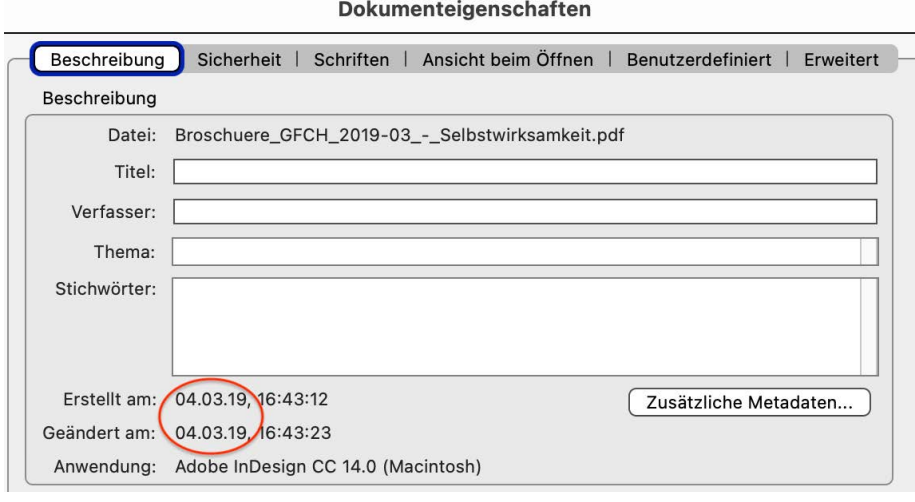

Lässt sich trotz Recherche kein Datum ausfindig machen, kann im bibliografischen Nachweis zur Not anstelle des Erscheinungsjahrs die Akürzung «o. J.» (= ohne Jahresangabe) verwendet und vor der URL das Zugriffsdatum angegeben. Da für wissenschaftliche Arbeiten jedoch verlässliche und zitierfähige Belege Vorrang haben, empfiehlt es sich, auf andere Quellen auszuweichen. Unterstützung bei der Suche nach zitierfähigen Quellen bietet die [Recherche](https://phzh.ch/dienstleistungen/rechercheberatung-der-bibliothek/)[beratung der Bibliothek](https://phzh.ch/dienstleistungen/rechercheberatung-der-bibliothek/).

[→Autor:innen](#page-12-2) [→Auflage](#page-12-1) [→Broschüren](#page-13-0) [→Kurzbeleg](#page-29-1) [→Zugriffsdatum](#page-44-1)

#### <span id="page-20-1"></span>Forschungsstand

Zur eingehenden Beschäftigung mit einem wissenschaftlichen Thema gehört die Aufarbeitung und Darstellung des aktuellen Forschungs- und Wissensstands (vgl. Ammann u. Hermann 2017, 12). Ausgehend von der Fragestellung und dem eigenen Erkenntnisinteresse soll die Grundlagenrecherche erste Hinweise liefern: Welche Forschungsgebiete und Fachdisziplinen haben sich bereits mit der gewählten oder einer verwandten Fragestellung befasst? Mit welchen Methoden wurde gearbeitet und welche wissenschaftlichen Erkenntnisse liegen bereits vor?

Um eine wissenschaftliche Arbeit anzufertigen, müssen Sie sich einen Überblick über den Forschungsstand und damit über die Quellen verschaffen, die zu dem Thema vorliegen, das Sie bearbeiten wollen. (Sandberg 2012, 65)

Schon in der Projektskizze oder dem Exposé wird der gegenwärtige Erkenntnisstand der Forschung kurz umrissen und dargelegt, auf welchem Vorwissen die eigene Untersuchung aufbaut. Ein ausführlicher Überblick fliesst in der

<span id="page-21-0"></span>Regel als Literaturbericht in die eigene Arbeit ein. Diese Darstellung fasst in der Einleitung beziehungsweise im Theorieteil die wichigsten Ergebnisse vorliegender Studien und bisheriger Theorieansätze zusammen und kann auf Forschungslücken oder Widersprüche hinweisen. Unter anderem gilt es die zentralen Begriffe herauszuarbeiten, Positionen mit Verweis auf relevante Veröffentlichungen zu skizzieren, Modelle und Ansätze kritisch zu vergleichen und zu gewichten.

Zur Erarbeitung und Darstellung des Forschungsstandes genügt es nicht, die einschlägige Literatur zu rezipieren und sozusagen «nachzuerzählen» oder in Auswahl zu zitieren. Vielmehr muss der Verf. sich durch die Auseinandersetzung mit der relevanten Literatur ein möglichst genaues Bild von dem Kenntnisstand erarbeiten, der die eigene Fragestellung betrifft. Diesen gilt es im Einleitungsteil der Arbeit kurz und präzise darzustellen. Ganz wichtig ist, dabei die Relevanz der dargestellten Forschungsergebnisse, Forschungsmethoden oder theoretischen Ansätze für die eigene Untersuchung im Blick zu behalten und in dieser Hinsicht irrelevante Angaben zu vermeiden. Die Darstellung des Forschungsstandes ist also eine beträchtliche eigenständige wissenschaftliche Leistung. (Stephany u. Froitzheim 2009, 40)

#### [→Recherche](#page-35-1) [→Quellen prüfen](#page-34-1)

#### <span id="page-21-1"></span>Fragestellung

Die Fragestellung ist das A und O jeder wissenschaftlichen Arbeit: Sie identifiziert die Problemstellung (Ausgangslage) und gibt die thematische Ausrichtung vor (Fokus, Erkenntnisinteresse). «Jede Auseinandersetzung mit einem Thema beginnt mit einer Frage, mit einem Problem, einer Irritation oder mit Neugier, etwas Neues oder Unbekanntes zu erkunden», halten Roos u. Leutwyler fest (2022, 30). Die Fragestellung dient über den ganzen Forschungs- und Schreibprozess hinweg als Wegweiser und roter Faden. Sie entscheidet letztlich auch darüber, was in die Arbeit aufgenommen wird, denn alles wird daran gemessen, ob es zur Klärung der Forschungsfrage beiträgt. In diesem Sinne setzt sie Akzente bei der [→Recherche,](#page-35-1) für das methodische Vorgehen (Beweisführung) bis hin zur Präsentation und Diskussion der Ergebnisse.

Themenfindung und Entwicklung einer geeigneten Fragestellung erfordern Zeit. «Aus diesem Grund», so Rödiger Voss, «sollte diese Phase nicht voreilig abgeschlossen sein. Vielmehr sollte das Thema und die Forschungsfrage so klar und eindeutig wie möglich formuliert und im weiteren Forschungsprozess wiederholt überdacht, fokussiert und revidiert werden können» (Voss 2022, 67).

#### Literatur

Prexl, Lydia. 2017. *Mit der Literaturübersicht die Bachelorarbeit meistern.* Für Wirtschafts- und Sozialwissenschaften. Konstanz: **UVK.** 

Sandberg, Berit. 2012. *Wissenschaftlich Arbeiten von Abbildung bis Zitat.* Lehr- und Übungsbuch für Bachelor, Master und Promotion. München: Oldenbourg Wissenschaftsverlag.

Stephany, Ursula und Claudia Froitzheim. 2009. *Arbeitstechniken Sprachwissenschaft: Vorbereitung und Erstellung einer sprachwissenschaftlichen Arbeit.* Paderborn: Fink.

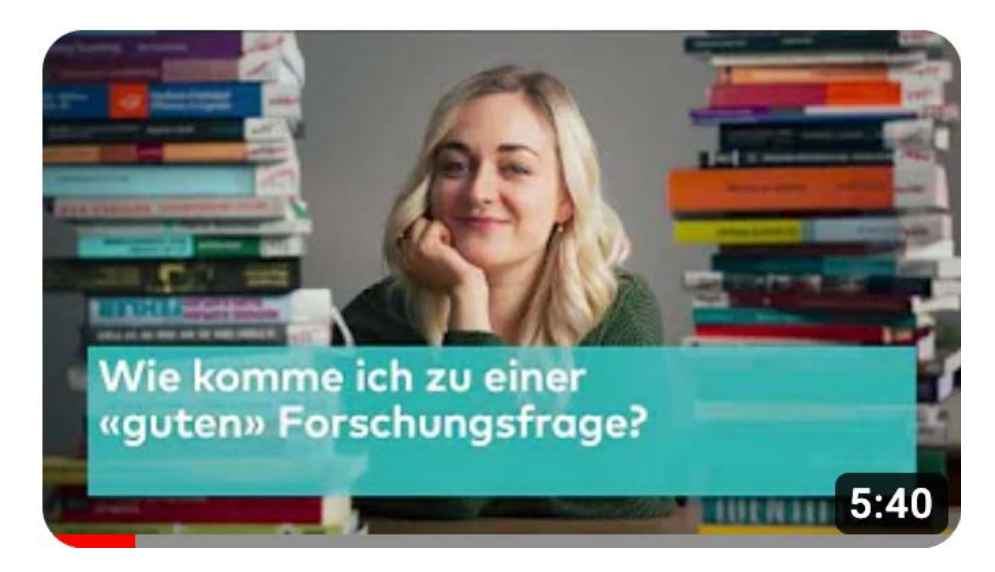

Im Videotutorial des Schreibzentrums zeigt Tutorin Kelly, worauf es beim Formulieren einer Forschungsfrage ankommt. Drei Kriterien kommen bei der Überprüfung zum Einsatz und helfen Schritt für Schritt, die eigene Fragestellung weiterzuentwickeln und zu präzisieren: *Relevanz, Fokus, Machbarkeit.*  [youtu.be/blM6wbeFtmo](https://www.youtube.com/watch?v=blM6wbeFtmo)

Siehe auch Ammann u. Hermann (2017, 9–10).

[→Gliederung einer wissenschaftlichen Arbeit](#page-24-1)

#### Literatur

Ammann, Daniel und Thomas Hermann. 2017. *Texte meistern: Leitfaden für das Verfassen von Masterarbeiten.* 3., aktualisierte Aufl. Zürich: Pädagogische Hochschule Zürich.

Roos, Markus und Bruno Leutwyler. 2022. *Wissenschaftliches Arbeiten im Lehramtsstudium: Recherchieren, schreiben, forschen.* 3., überarbeitete u. erweiterte Aufl. Bern: Hogrefe. («Wissenschaftliche Fragestellungen» S. 27–30)

Voss, Rödiger. 2022. *Wissenschaftliches Arbeiten ... leicht verständlich.* 8., überarbeitete u. erweiterte Aufl. München: UVK.

«Wie komme ich zu einer ‹guten› Forschungsfrage?» Drehbuch: Daniel Ammann. Regie: Erik Altorfer u. Werner Burger. Zürich: PH Zürich, 2022. [youtu.be/blM6wbeFtmo.](https://www.youtube.com/watch?v=blM6wbeFtmo) 

#### <span id="page-23-0"></span>Gesetzestexte

Offizielle Gesetzestexte gelten als Allgemeingut und können im Text in vereinfachter Form belegt werden. Auf einen Eintrag im Literaturverzeichnis kann verzichtet werden. Nennen Sie beim erstmaligen Zitieren eines Erlasses den Namen des Gesetzes bzw. der Verordnung (mit der offiziellen Abkürzung und falls vorhanden dem offiziellen Kurztitel), den Paragraf bzw. Artikel, das Erlassdatum sowie die Ordnungsnummer des Erlasses.

Beispiele:

Das Bundesgesetz über Radio und Fernsehen vom 24. März 2006 (RTVG; SR 784.40) regelt den Schutz von Minderjährigen bezüglich Werbung im Kinderprogramm und verlangt in Art. 13 Abs. 2 ausdrücklich: «Sendungen für Kinder dürfen nicht durch Werbung unterbrochen werden.»

Gemäss Art. 10 Bundesgesetz über die Berufsbildung vom 13. Dezember 2002 (Berufsbildungsgesetz, BBG; SR 412.10) räumen die «Anbieter der Bildung in beruflicher Praxis und der schulischen Bildung [...] den Lernenden angemessene Mitspracherechte ein».

Laut § 23 Volksschulgesetz vom 7. Februar 2005 (VSG; LS 412.100) haben Lehrpersonen «das Recht, im Rahmen des Lehrplans, der obligatorischen Lehrmittel, des Schulprogramms und der Beschlüsse der Schulkonferenz den Unterricht frei zu gestalten».

Wird im Folgenden erneut auf den bereits zitierten Erlass Bezug genommen, genügen Kurzangaben wie Art. 27 RTVG oder § 50 Abs. 2 VSG.

Übersicht der offiziellen Abkürzungen: Artikel: Art. Paragraf: § (bei mehreren Paragrafen: §§ 5–9) Absatz/Absätze: Abs. Buchstabe (Litera): Bst./lit. Ziffer/Ziffern: Ziff.

#### <span id="page-24-1"></span><span id="page-24-0"></span>Gliederung einer wissenschaftlichen Arbeit

Das detaillierte Exposé liefert bereits eine Vorlage für die Struktur Ihrer Arbeit. Darin skizzieren Sie Thema und Fragestellung des Projekts, formulieren Ziele, nennen erwartete Ergebnisse, begründen und erläutern Ihre Vorgehensweise und resümieren in groben Zügen den aktuellen Wissensstand. Aus diesem Überblick entwickeln Sie im Verlauf des Forschungsprozesses Ihr definitives Inhaltsverzeichnis.

In der Regel umfasst eine wissenschaftliche Arbeit folgende Inhaltselemente (linke Spalte) und orientiert sich an typischen handlungsleitenden Fragen (rechte Spalte; siehe auch Ammann u. Hermann 2017, 30):

#### Literatur

Ammann, Daniel und Thomas Hermann. 2017. *Texte meistern: Leitfaden für das Verfassen von Masterarbeiten.* 3., aktualisierte Aufl. Zürich: Pädagogische Hochschule Zürich.

Roos, Markus und Bruno Leutwyler. 2022. *Wissenschaftliches Arbeiten im Lehramtsstudium: Recherchieren, schreiben, forschen.* 3., überarbeitete u. erweiterte Aufl. Bern: Hogrefe.

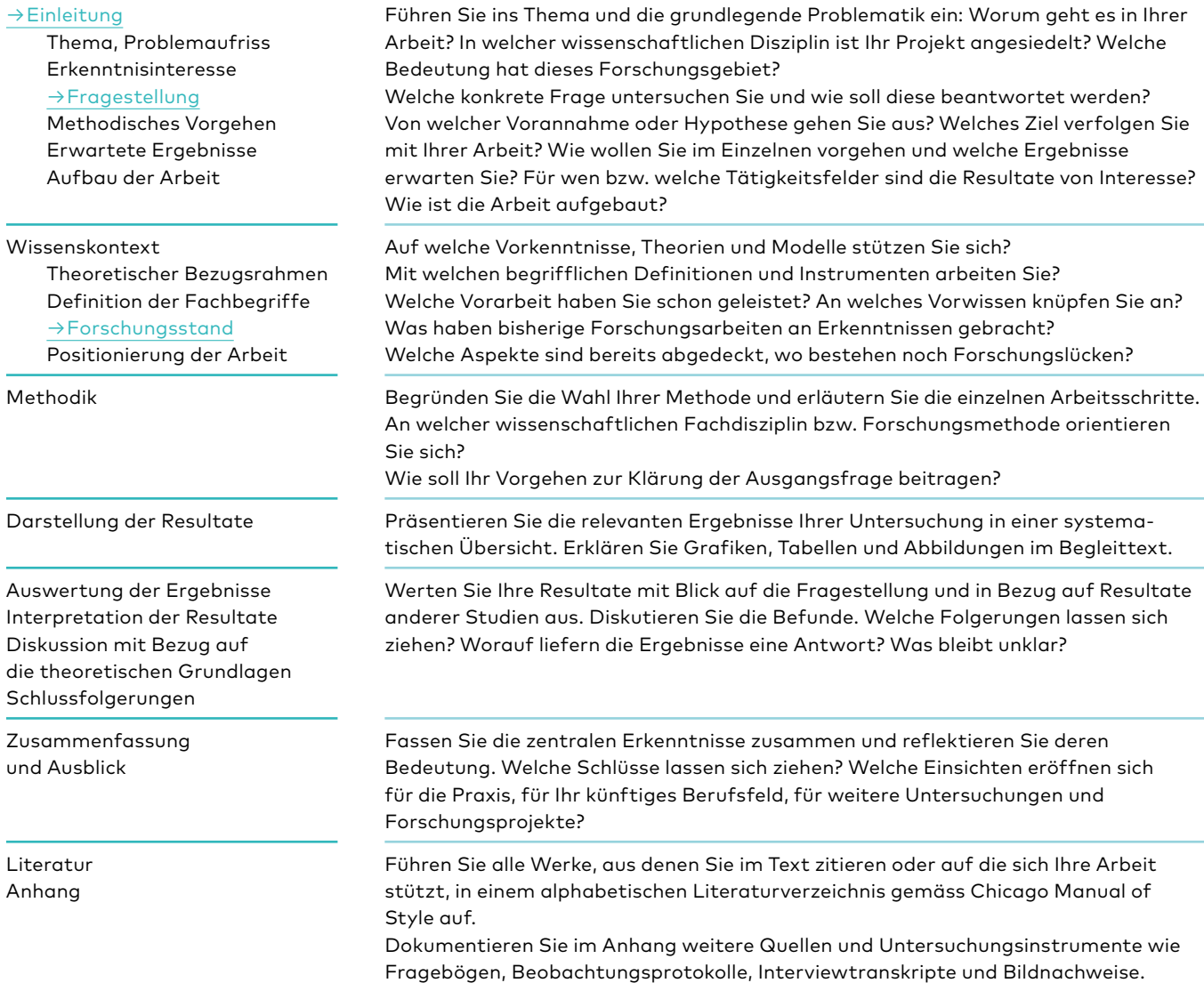

Einen detaillierten Überblick zum Aufbau einer wissenschaftlichen Arbeit liefern Roos u. Leutwyler (2022, 133–141).

#### <span id="page-25-1"></span><span id="page-25-0"></span>Graue Literatur

In ihrem Standardwerk zu *Forschungsmethoden und Evaluation* definieren Jürgen Bortz und Nicola Döring «graue» Literatur wie folgt:

Dabei handelt es sich um interne Papers und Skripte, Forschungsberichte, Schriftenreihen, Vorträge etc., die von Forschungseinrichtungen oder Einzelpersonen selbst vervielfältigt werden und nicht öffentlich in Verlagen erscheinen (also keine ISSN-Nummer für Zeitschriften bzw. ISBN-Nummer für Bücher erhalten), dennoch aber teilweise in Bibliotheken verfügbar sind. Zur grauen Literatur zählen – im Unterschied zu Dissertationen, die publikationspflichtig sind – auch Diplom- und Magisterarbeiten, die in der Regel nur in der Bibliothek der Heimatuniversität der Autorin bzw. des Autors archiviert sind. (Bortz u. Döring 2006, 360)

Da es sich bei grauer Literatur also nicht um Veröffentlichungen im engeren Sinn handelt und zahlreiche Materialien aus dem Internet in diese Kategorie fallen, «ist die sorgfältige Prüfung der Relevanz und Zuverlässigkeit der Quelle sehr wichtig» (ebd.).

[→Quellen prüfen](#page-34-1)

#### Inhaltsverzeichnis

Zu einer wissenschaftlichen Arbeit gehört ein Inhaltsverzeichnis mit Seitenangaben. Es steckt den Rahmen ab, unterstreicht den logischen Aufbau der Arbeit und verschafft den Leser:innen einen ersten Überblick und raschen Zugriff auf einzelne Kapitel.

Allgemeine Überschriften wie «Einleitung», «Theorie» oder «Schlussteil» bieten zwar eine grobe Orientierung, verwehren jedoch den Blick auf den Inhalt. Das wirkt wenig einladend. Deshalb empfiehlt es sich im Sinne der Leseführung, auf jeder Gliederungsebene aussagekräftige Überschriften und Zwischentitel zu setzen. Präsentiert ein Kapitel beispielsweise den theoretischen Hintergrund oder den aktuellen Forschungsstand, hilft es den Leser:innen, wenn die Kapitelüberschriften bereits anzeigen, was sie erwartet. Titel wie «Natürlicher Zweitspracherwerb und Piagets Entwicklungsetappen», «Berufswahl zwischen Selbst- und Fremdbestimmung» oder «Wissensvermittlung durch Bilder» dienen als inhaltliche Wegweiser. Sie helfen bereits beim Planen und Schreiben, Ordnung zu schaffen und beim ausgeschilderten Thema zu bleiben.

Damit das Inhaltsverzeichnis kompakt und übersichtlich bleibt, sollte es nicht zu viele Hierarchiestufen und Gliederungspunkte enthalten, denn dies verleitet oft dazu, sehr kurze Unterkapitel von ein bis zwei Absätzen aneinanderzureihen, statt die Leser:innen durch den Text zu führen, Zusammenhänge aufzuzeigen und einzelne Punkte argumentativ zu verknüpfen (→ Roter Faden).

«Wenn ein Kapitel besonders umfangreich ist, können Sie es durch Zwischentitel gliedern, die keine Nummerierung tragen und auch nicht im Inhaltsverzeichnis auftauchen» (Esselborn-Krumbiegel 2022, 82).

#### Literatur

Bortz, Jürgen und Nicola Döring. 2006. *Forschungsmethoden und Evaluation: für Human- und Sozialwissenschaftler.* 4., überarbeitete Aufl. Berlin: Springer.

#### Literatur

Esselborn-Krumbiegel, Helga. 2022. *Richtig wissenschaftlich schreiben: Wissenschaftssprache in Regeln und Übungen.* 7., aktualisierte Aufl. Paderborn: Brill Schöningh. > S. 79–82.

#### <span id="page-26-1"></span><span id="page-26-0"></span>Internetquellen

Das Internet bietet Zugang zu einer Fülle von Daten und Informationsquellen. Diese können in wissenschaftlichen Arbeiten verwendet werden. Allerdings muss von Fall zu Fall geprüft werden, ob die Informationen zuverlässig, zitierfähig und für eine fachliche Arbeit von Belang sind (Glaubwürdigkeit, Zitierfähigkeit).

Werden Dokumente aus dem Internet zitiert, gelten im Prinzip die selben Richtlinien wie für gedruckte Publikationen (vgl. die Checklisten auf dem [→Zitierkompass](https://my.phzh.ch/themen/wissenschaftliches-arbeiten/zitieren/#zitierkompass)). Um die Urheberschaft (Autor:innen, Herausgeber:innen), Erscheinungsdatum etc. in Erfahrung zu bringen, sind sehr oft weitere Recherchen und Abklärungen nötig (Unterstützung bietet die [Rechercheberatung der](https://phzh.ch/dienstleistungen/rechercheberatung-der-bibliothek/) [Bibliothek\)](https://phzh.ch/dienstleistungen/rechercheberatung-der-bibliothek/).

Möchte man eine Internetseite trotz fehlender Deklaration einer Urheberschaft zur Illustration eines Sachverhalts oder als Informationsquelle verwenden, können nähere Angaben (wie Titel der Webseite, URL, Betreiber der Domain) statt in der Literaturliste direkt im Fliesstext (in der Anmoderation bzw. als [→Anmerkung in einer Fussnote](#page-8-1)) untergebracht werden.

Beispiel für einen Hinweis auf eine Webseite, die imLiteraturverzeichnis nicht aufgeführt wird:

So betont auch der Informationstext unter der Rubrik «Gesundheitsförderung» auf dem Internetportal der Stiftung éducation21 einen engen Bezug zwischen sogenannten «Lebenskompetenzen» und Anliegen der Bildung für Nachhaltige Entwicklung (education21.ch/de/bne/ zugaenge/gesundheitsfoerderung).

Ist auf einer Website oder einem eingestellten PDF (z. B. in einem Impressum) nicht ersichtlich, welche Fachpersonen oder Institutionen hinter dem Angebot stehen und wann der Inhalt erstellt wurde, ist daher Vorsicht geboten. Hier empfiehlt es sich, auf zitierfähige Quellen auszuweichen und nach entsprechenden Belegen in gut dokumentierten Fachpublikationen zu suchen. (Siehe dazu auch den Blogbeitrag «Wie zitiere ich keine Quelle?» unter [blog.phzh.ch/](http://blog.phzh.ch/schreibzentrum/2020/05/wie-zitiere-ich-keine-quelle/) [schreibzentrum/2020/05/wie-zitiere-ich-keine-quelle](http://blog.phzh.ch/schreibzentrum/2020/05/wie-zitiere-ich-keine-quelle/).)

Handelt es sich um Dokumente, die auch in gedruckter Form publiziert wurden, empfiehlt es sich, die Print-Version (mit den verfügbaren bibliografischen Angaben) zu zitieren und in der Literaturliste allenfalls zusätzlich die URL aufzuführen (z. B. mit dem Hinweis: Online verfügbar unter ...). Eine Angabe des [→Zugriffsdatums](#page-44-1) erübrigt sich; massgebend ist immer das Erscheinungsdatum.

#### Beispiele:

# Zeitungsartikel, Zeitschrift

Doelker, Christian. 2011. «Medienausbildung als Lebensschule: Der Alltag – ‹online› und ‹offline›.» *Neue Zürcher Zeitung,* 29.6.2011, 67. Online verfügbar unter: nzz.ch/ aktuell/startseite/medienausbildung-als-lebensschule-1.11095052. Sloterdijk, Peter. 2011. «Doktor Wenn und Doktor Aber.» *Der Spiegel* 49 (5.12.2011): 124–128. Online (4.12.2011) verfügbar unter: spiegel.de/spiegel/print/ d-82612703.html.

#### Artikel aus Fachzeitschrift

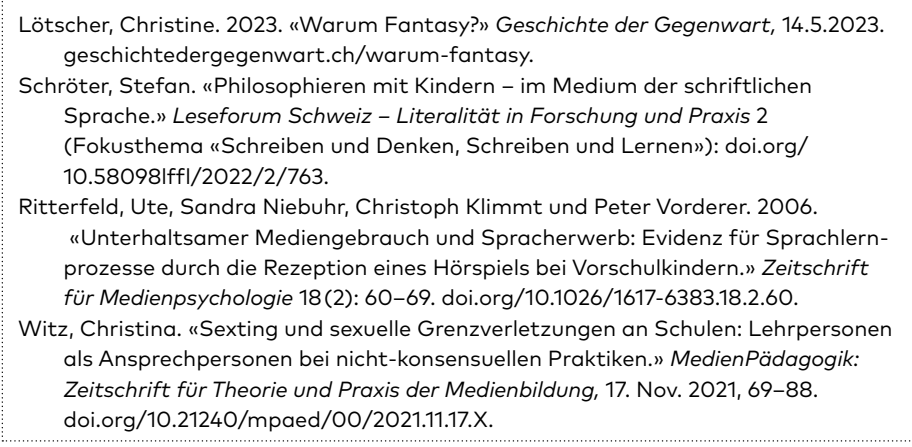

#### Beitrag in Online-Lexikon

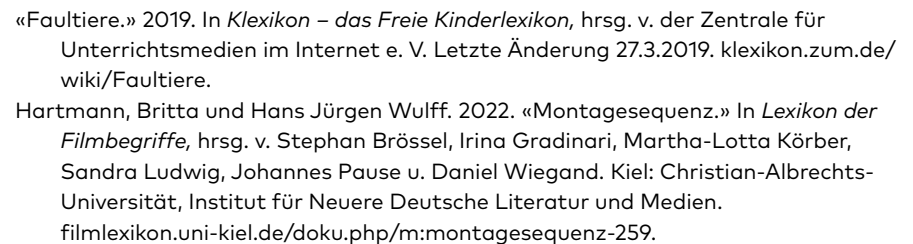

#### Website

Titel von Websites werden laut *Chicago Manual of Style* im Text und in Anmerkungen nicht kursiv und ohne Anführungszeichen gesetzt, zum Beispiel: das Projekt Gutenberg, die Internet Movie Database (IMDb) oder soziale Netzwerkdienste wie Facebook. – «Website» meint hier den gesamten Webauftritt, der unter einer bestimmten Webadresse [\(→URL](#page-40-1)) zu finden ist. Eine Website besteht aus der Startseite und weiteren untergeordneten Webseiten (engl. *webpages*).

#### Webseite (Webpage)

Volksschulamt Zürich. 2023. «Rechte und Pflichten der Eltern.» zh.ch/de/bildung/ schulen/volksschule/rechte-und-pflichten-der-eltern.html. Zugriff: 23.3.2023.

#### Broschüren, PDFs aus dem Internet

Abderhalden, Irene und Kerstin Jüngling, unter Mitarbeit von Cornelia Waser. 2019. «Selbstwirksamkeit: Eine Orientierungshilfe für Projekt- und Programmleitende der kantonalen Aktionsprogramme zur Förderung von Selbstwirksamkeit und Lebenskompetenzen.» Bern: Gesundheitsförderung Schweiz. PDF verfügbar unter gesundheitsfoerderung.ch/node/1306.

Gersbach, Sarah (Redaktion). 2018. «Bildung für Nachhaltige Entwicklung und Gesundheitsförderung: viel versprechende Verbindungen.» *éducation21.* Bern: éducation21. PDF verfügbar unter: education21.ch/de/bne/zugaenge/ gesundheitsfoerderung.

#### Blogbeitrag

Hustvedt, Siri. 2008. «Lifting, Lights, and Little People.» *Migraine: Perspectives on a Headache* (Blog), *New York Times,* 17. Feb. 2008. migraine.blogs.nytimes. com/2008/02/17/lifting-lights-and-little-people.

Wampfler, Philippe. 2014. «Die Wirksamkeit digitaler Medien in der Schule.» *Schule Social Media* (Blog von Philippe Wampfler), 11. Nov. 2014. schulesocialmedia. com/2014/11/11/die-wirksamkeit--digitaler-medien-in-der-schule.

Weber, Mirija. 2021. «Kommas bei Infinitiven: Die wichtigsten Regeln – und ein einfacher Grundsatz.» mirija-weber.ch/sprache (Blog von Mirija Weber), 30. Dez. 2021. mirija-weber.ch/kommas-bei-infinitiven-die-wichtigsten-regeln-und-ein -einfacher-grundsatz.

Online-Video [\(→YouTube,](#page-42-1) Vimeo, TED Talks etc.)

Dennett, Dan. «The illusion of Consciousness.» TED2003, Feb. 2003. ted.com/talks/ dan dennett on our consciousness.

Gelderblom, Peet. 2016. «Hitchcock & De Palma Split Screen Bloodbath.» Vimeo, 25.11.2016. vimeo.com/193068848.

Iten, Oswald. 2017. «Ganz schön ambivalent: Soundtrackanalyse von Jackie.» *Filmbulletin: Zeitschrift für Film und Kino* 5: 62–63. Videoessay verfügbar unter: filmbulletin.ch/full/videoessay/2017-7-24\_ganz-schon-ambivalent.

Pädagogische Hochschule Zürich. 2017. «Kompetenzorientierung – eine Übersicht.» Konzept & Idee: Marlen Fiechter und Susanna Larcher. Drehbuch: Susanna Larcher und Werner Burger. Zürich: PH Zürich, Digital Learning. YouTube, 14.6.2017. youtu.be/x1AQP4gYgzs.

[→Broschüre](#page-13-0) [→URL / DOI-Nummer](#page-40-1) [→Quellen prüfen](#page-34-1) [→Wikipedia](#page-41-1) [→YouTube](#page-42-1)

#### <span id="page-29-1"></span><span id="page-29-0"></span>Kurzbeleg

Wird in einer wissenschaftlichen Arbeit auf verwendete Fachliteratur hingewiesen oder aus einer Publikation zitiert, ist die Quelle durch einen Kurzbeleg in Klammern nachzuweisen. Die Angaben nennen Autor:in und [→Erscheinungs](#page-17-1)[jahr](#page-17-1) der verwendeten Ausgabe sowie (nach einem Komma) die betreffende(n) Seite(n), wo die wörtlich zitierte oder paraphrasierte Textstelle in der Quelle zu finden ist.

Textbeispiel mit eingebettetem Zitat:

Der Psychologe Franz E. Weinert versteht unter Kompetenzen «die bei Individuen verfügbaren oder durch sie erlernbaren kognitiven Fähigkeiten und Fertigkeiten, um bestimmte Probleme zu lösen [...]» (Weinert 2014, 27).

Jeder Kurzbeleg im Text muss eindeutig auf einen Eintrag im alphabetsichen Literaturverzeichnis verweisen. In diesem Beispiel handelt es sich um einen Aufsatz in der aktualisierten Auflage eines Sammelbandes:

Weinert, Franz E. 2014. «Vergleichende Leistungsmessung in Schulen – eine umstrittene Selbstverständlichkeit.» In *Leistungsmessungen in Schulen,* hrsg. v. Franz E. Weinert, 17–31. 3., aktualisierte Aufl. Weinheim: Beltz.

Bei Publikationen mit exakt gleicher Autor- oder Herausgeberschaft und identischem Jahr werden die Jahrzahlen in Kurzbeleg sowie Literaturverzeichnis zur Unterscheidung durch Kleinbuchstaben ergänzt, also z. B. 2019a und 2019b. Handelt es sich hingegen um Publikationen unterschiedlicher Verfasser:innen mit gleichem Nachnamen und aus dem gleichen Jahr, kann im Kurzbeleg zur Unterscheidung die Initiale des Vornamens hinzugefügt werden, z. B.:

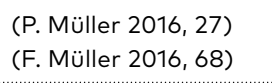

Bei mehr als drei Autor:innen wird im Kurzbeleg nur der Name des erstgenannten Autors bzw. der Autorin mit dem Zusatz et al. (für Lat. *et alii*, «und andere») aufgeführt. Im Literaturverzeichnis werden hingegen (bis zu zehn Namen) alle Verfasser:innen angegeben. So verweist zum Beispiel der Kurzbeleg (Bredel et al. 2006) im Fliesstext auf einen Sammelband, der als Vollbeleg im Literaturverzeichnis wie folgt aufgeführt ist:

Bredel, Ursula , Hartmut Günther, Peter Klotz, Jakob Ossner und Gesa Siebert-Ott, Hrsg. 2006. *Didaktik der deutschen Sprache: Ein Handbuch*. 1. Teilband. 2., durchgesehene Aufl. Paderborn: Ferdinand Schöningh.

<span id="page-30-0"></span>Wird hingegen auf einen speziellen Beitrag in diesem Sammelband verwiesen oder daraus zitiert, müssen Kurzbeleg und Literaturverzeichnis den Verfasser oder die Verfasserin dieses Beitrags angeben. Der Kurzbeleg zu einer Textstelle auf Seite 210 wäre dann zum Beispiel (Sieber 2006, 210) und würde sich auf folgenden Eintrag im alphabetischen Literaturverzeichnis beziehen:

Sieber, Peter. 2006. «Modelle des Schreibprozesses.» In *Didaktik der deutschen Sprache:* Ein Handbuch, hrsg. v. Ursula Bredel, Hartmut Günther, Peter Klotz, Jakob Ossner u. Gesa Siebert-Ott, 208–223. 1. Teilband. 2., durchgesehene Aufl. Paderborn: Ferdinand Schöningh.

[→Autor:innen](#page-12-2) [→Erscheinungsjahr](#page-17-1)

#### Nachschlagewerke

Bekannte Nachschlagewerke, Wörterbücher und Lexika werden normalerweise nicht ins Literaturverzeichnis übernommen. Flechten Sie die Angaben zur verwendeten Quelle am besten in Ihren Fliesstext ein oder liefern Sie die nötigen Details als [→Anmerkung](#page-8-1) in einer Fussnote. Online-Nachschlagewerke und elektronische Quellen sollten dabei möglichst analog zu gedruckten Quellen aufgeführt werden. – Anstelle der Seitenzahl wird bei alphabetisch geordneten Nachschlagewerken mit dem Kürzel s. v. (für Lat. *sub voce* bzw. *sub verbo*) auf das Stichwort verwiesen, unter dem der Eintrag zu finden ist.

#### *Duden*

Als Basis-Hilfsmittel muss der *Duden* in einer wissenschaftlichen Arbeit nicht mit Vollbeleg zitiert werden (es sei denn, dieser ist als Werk selbst Gegenstand der Untersuchung).

Für viele Alltags- und Fachbegriffe bietet der *Duden* zwar griffige Kürzestdefinitionen, diese sind aber in einer wissenschaftlichen Arbeit kaum von Nutzen. Bei der Verwendung und Definition zentraler Fachbegriffe sollte deshalb auf einschlägige Handbücher, Fachlexika oder Literatur aus dem betreffenden Wissensgebiet zurückgegriffen werden.

Beispiele für den Nachweis lexikografischer Artikel im Fliesstext:

Der Begriff des *Schulwesens* umfasst «einerseits die institutionellen Strukturen, in denen der Schulunterricht erteilt wird, andererseits die organisierte Vermittlung von Wissen durch eine Lehrperson (Lehrer) an einzelne Schüler oder an eine Gruppe (Klasse) von Schülern» (*Historisches Lexikon der Schweiz* (e-HLS), s. v. «Schulwesen», 21.11.2012, hls-dhs-dss.ch/de/articles/010396/2012-11-21).

Laut *Meyers Grossem Konversations-Lexikon* von 1908 soll der Beleidigte nicht selbst Vergeltung üben, weil er «durch die erfahrene Beleidigung in Affekt versetzt und dadurch einer unparteiischen Erwägung und Einhaltung der erlaubten Grenze der Wiedervergeltung unfähig geworden sind» (*Meyers Grosses Konversations-Lexikon,* s. v. «Rache», zeno.org/ nid/20007313292).

Gemäss *Duden* handelt es sich bei einem Zitat um eine «wörtlich angeführte Belegstelle» (*Duden ‒ Das Fremdwörterbuch,* 11. Aufl. 2015, s. v. «Zitat».) bzw. um eine als Beleg dienende «*wörtlich zitierte Textstelle*» (*Duden ‒ Deutsches Universalwörterbuch,* 8. Aufl. 2015, s. v. «Zitat».

Wird auf eine substanzielle Definition aus einem Fachlexikon verwiesen, kann diese wie ein Artikel aus einem Sammelband belegt werden. Meist sind hier die Verfasser:innen eines Beitrages namentlich aufgeführt oder lassen sich anhand eines Kürzels über das Verzeichnis der Mitarbeiterinnen und Mitarbeiter im Anhang identifizieren.

Beispiele für Einträge im Literaturverzeichnis:

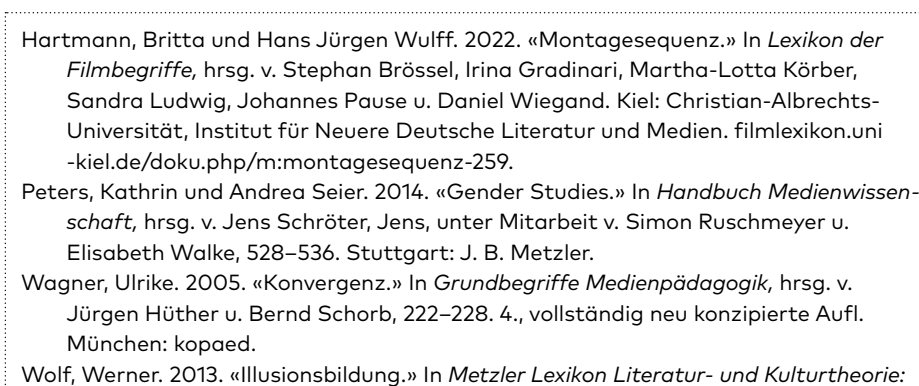

*Ansätze – Personen – Grundbegriffe,* hrsg. v. Ansgar Nünning, 328–3291. 5.,

aktualisierte u. erweiterte Aufl. Stuttgart: J. B. Metzler.

[→Internetquellen](#page-26-1) [→Quellen prüfen](#page-34-1)

#### <span id="page-32-0"></span>Paraphrase

Paraphrasen sind Umschreibungen mit anderen Worten. Gelegentlich spricht man auch von «indirekten Zitaten». In wissenschaftlichen Texten kommen sie zum Zug, wenn eine Textquelle nicht wörtlich zitiert, sondern sinngemäss oder zusammenfassend wiedergegeben wird. Bezieht sich die Paraphrase auf bestimmte Textpassagen oder ein ganzes Kapitel eines Werks, so muss im Kurzbeleg (ähnlich wie bei einem direkten Zitat) auch der Seitenumfang bzw. ein Hinweis auf das betreffende Kapitel genannt werden.

Eine Paraphrase soll aber nicht nur umformulieren, sondern eine Verständnisbrücke zur verwendeten Quelle bauen. Hierfür wird der Ausgangstext bezüglich Umfang und Schwierigkeitsgrad reduziert und dem eigenen Wortlaut angepasst. Deshalb rät die Schreibberaterin Helga Esselborn-Krumbiegel:

Achten Sie darauf, dass Sie bei der indirekten Wiedergabe von Forschungspositionen den Text nicht nur paraphrasieren, d. h. in Ihren eigenen Worten umschreiben, sondern immer zugleich auch komprimieren. Filtern Sie dazu unter der von Ihnen gewählten Perspektive das Wichtigste heraus und fassen Sie es konzentriert zusammen. (Esselborn-Krumbiegel 2022, 122)

Nützlich sind Umschreibungen für die Leserinnen und Leser vor allem dann, wenn sie den Ausgangstext verständlich zusammenfassen, einen theoretischen Ansatz oder einen Befund verdichten und dessen Kernpunkte und Bedeutung für die vorliegende Arbeit auf den Punkt bringen. Werden in einem Forschungsüberblick mehrere Basistexte einander gegenübergestellt, ist es für die Lesenden hilfreich, wenn die referierten Positionen in die gleiche Fachsprache «übersetzt» und erläutert werden. Zudem kann die Paraphrase, wie die Schreibforscherin Kirsten Schindler anmerkt, «über die Wiedergabe auch eine Interpretation des Ausgangstextes liefern» (2011, 24).

#### [→Argumentieren](#page-9-1)

## <span id="page-32-1"></span>Primär- und Sekundärliteratur

Unter Primärliteratur (oder: Primärquellen) werden in der Regel Publikationen und Materialien verstanden, die den Forschungsgegenstand bilden. Das sind beispielsweise historische, literarische oder theoretische Werke, die untersucht und interpretiert werden. Es kann sich ebenso um Filme, Kunstwerke, Architektur, Tagebücher, Briefe oder auch Statistiken, Gesetze und Archivbestände handeln, die im Rahmen einer wissenschaftlichen Arbeit erforscht und ausgewertet werden.

Im Unterschied dazu beschreibt Sekundärliteratur Fachpublikationen über den gewählten Untersuchungsgegenstand sowie weitere theoretische Gundlagen, Studien und Werke (vgl. Niedermair 2010, 28–32; Prexl 2019, 26).

#### Literatur

Esselborn-Krumbiegel, Helga. 2022. «Komprimieren statt paraphrasieren.» In *Richtig wissenschaftlich schreiben: Wissenschaftssprache in Regeln und Übungen,* 124–125. 7., aktualisierte Aufl. Paderborn: Brill Schöningh.

Schindler, Kirsten. 2011. *Klausur, Protokoll, Essay: Kleine Texte optimal verfassen.* Paderborn: Ferdinand Schöningh.

Ulmi, Marianne, Gisela Bürki, Annette Verhein und Madeleine Marti. 2017. «Den Sinn von Paraphrasen und Zitaten verstehen.» In *Textdiagnose und Schreibberatung: Fach- und Qualifizierungsarbeiten begleiten,* 178–185. 2., aktualisierte Aufl. Opladen: Verlag Barbara Budrich.

<span id="page-33-0"></span>Beispiel:

Bei einer Arbeit über das Filmschaffen von Stanley Kubrick gehören Spiel- und Dokumentarfilme des berühmten Regisseurs sowie seine Drehbücher zu den Primärquellen. Bücher, Aufsätze und Dokumentationen über Kubrick und sein Schaffen (Biografie, Analysen, Kritiken und Interpretationen zu seinem Werk) oder relevante film- und kulturwissenschaftliche Abhandlungen (z. B. zu Filmgeschichte, Studiosystemen, Produktionstechnik) und weitere Fachpublikationen zählen zu den Sekundärquellen.

#### Projektjournal

Für ein grösseres Forschungs- und Schreibprojekt empfiehlt sich das Führen eines Projektjournals. In diesem Lern- und Arbeitstagebuch skizzieren Sie provisorische Ideen und Argumente, halten Assoziationen fest und notieren Fragen zu Ihrem Themenbereich. Später dokumentieren Sie hier auch Ihre Fortschritte, protokollieren Zwischenergebnisse oder entwerfen bereits wissenschaftlich formulierte Textbausteine. So nähern Sie sich schreibend und denkend dem Ziel.

Das Projektjournal dient nicht nur dazu, Ideen zu generieren und sich über Ziele, Methoden und Adressaten klar zu werden, sondern es hilft, ausgewählte Inhalte der Arbeit kreativ und konzentriert zu bearbeiten.

Das Ausformulieren in Alltagssprache hat vor allem eine entlastende Wirkung. Argumente können ausprobiert und schrittweise verfeinert werden. Sie bekommen zunehmend ein Gefühl dafür, wie viel Raum Gedanken auf dem Papier einnehmen und welche Gliederung sich für Ihre Arbeit bewährt.

Inhaltlich wie sprachlich dient das informelle Schreiben als Vorstufe zum angestrebten akademischen Text und hilft Prozeduren und Routinen aufzubauen. Beim Wiederlesen bisheriger Einträge entdecken Sie Muster und Verbindungen. Anhand mehrfach auftauchender Fragen und Begriffe kristallisieren sich zentrale Kriterien und Positionen für die Weiterarbeit heraus.

In diesem Sinne ist das kontinuierlich geführte Schreibtagebuch Planungshilfe, Forschungslogbuch, Themenspeicher und persönliches Reflexionsinstrument in einem.

Für weitere Hinweise sowie Anregungen für Journaleinträge siehe Ammann u. Hermann (2017, 11).

#### Literatur

Niedermair, Klaus. 2010. *Recherchieren und Dokumentieren: Der richtige Umgang mit Literatur im Studium.* Reihe Studieren, aber richtig. Konstanz: UVK.

Prexl, Lydia. 2019. *Mit digitalen Quellen arbeiten: Richtig zitieren aus Datenbanken, E-Books, YouTube und Co.* 3., aktualisierte u. überarbeitete Aufl. Paderborn: Ferdinand Schöningh.

#### Literatur

Ammann, Daniel und Thomas Hermann. 2017. *Texte meistern: Leitfaden für das Verfassen von Masterarbeiten.* 3., aktualisierte Aufl. Zürich: Pädagogische Hochschule Zürich.

#### <span id="page-34-1"></span><span id="page-34-0"></span>Quellen prüfen

Neben der allgemeinen Zitierfähigkeit ist bei verwendeten Dokumenten vor allem inhaltlich auf Glaubwürdigkeit und Wissenschaftlichkeit zu achten. Informationen sollten unter folgenden Aspekten einer kritischen Prüfung standhalten:

#### *Herkunft*

Sind Urheberschaft, Erscheinungsform bzw. Publikationsort des Textes vertrauenswürdig? Handelt es sich bei den Autor:innen beispielsweise um Fachleute oder anerkannte Expert:innen im jeweiligen Forschungsbereich? Ist die Publikation in einer anerkannten Zeitschrift oder einem renommierten Verlag erschienen?

#### *Aussagen*

Ist der Text in sich plausibel und widerspruchsfrei? Lassen sich die präsentierten Fakten und Befunde nachprüfen? Ist die Argumentation stichhaltig und nachvollziehbar?

#### *Kontext*

Sind Resultate und Erkenntnisse mit anderen Fachtexten und dem aktuellen Forschungsstand kompatibel? Passen sie zu meinem Vorwissen?

Schon diese drei Faktoren legen nahe, dass Information aus einem anonymen Wikipedia-Artikel oder einem KI-generierten Text ohne fachliche Autorschaft und gesicherten Quellennachweis nicht ungeprüft und ohne weitere Recherchen in die eigene Arbeit übernommen werden können. Es ist für wissenschaftliches Lesen und Schreiben typisch und nötig, dass Aussagen geprüft werden bzw. zumindest überprüfbar sind. Da ChatGPT Aussagen in der Regel ohne oder sogar mit erfundener Quellenangabe liefert, sind solche Textteile für eine wissenschaftliche Arbeit nur von begrenztem Nutzen. Sie können zwar Denkanstösse bieten, müssen aber mit fachlich zuverlässigen Quellen abgeglichen und nachgewiesen werden.

[→Argumentation](#page-9-1) [→Forschungsstand](#page-20-1) [→Recherche](#page-35-1) [→Primär- und Sekundärquellen](#page-32-1) [→Internetquellen](#page-26-1) [→Wissenschaftlichkeit](#page-41-2)

#### <span id="page-35-1"></span><span id="page-35-0"></span>Recherche

Unterstützung beim Recherchieren von Fachliteratur, bei Abfragen von Datenbanken oder fehlenden Angaben für den Nachweis von Publikationen bietet die [Rechercheberatung der Bibliothek.](https://phzh.ch/dienstleistungen/rechercheberatung-der-bibliothek/)

# [→Quellen prüfen](#page-34-1)

# Recherchieren

Bauder-Begerow, Irina. 2008. «Recherchieren.» In *Schlüsselkompetenzen: Qualifikationen für Studium und Beruf,* hrsg. v. Vera Nünning, 49–63. Stuttgart: J. B. Metzler.

Literatur zum wissenschaftlichen

Kollmann, Tobias, Andreas Kuckertz und Christoph Stöckmann. 2016. *Das 1x1 des Wissenschaftlichen Arbeitens: Von der Idee bis zur Abgabe.* 2., überarbeitete Aufl. Wiesbaden: Springer Gabler. (vgl. Kap. 3: «Literatur recherchieren und einschätzen»)

Niedermair, Klaus. 2010. *Recherchieren und Dokumentieren: Der richtige Umgang mit Literatur im Studium.* Konstanz: UVK.

Rost, Friedrich. 2012. *Lern- und Arbeitstechniken für das Studium.* 7., überarbeitete und aktualisierte Auflage. Wiesbaden: VS Verlag für Sozialwissenschaften. (Vgl. Kap. 8)

# <span id="page-35-2"></span>Roter Faden

Der «rote Faden» ist eine Metapher. In der Textlinguistik wird von Kohärenz gesprochen, wenn ein Text auf logischer und thematischer Ebene zusammenhängend strukturiert ist.

Ein Text unterscheidet sich von einer beliebigen Aneinanderreihung von Sätzen durch seine Kohärenz. Das heisst, dass die Textsätze in einem semantischen Gesamtzusammenhang stehen, indem sie einen einheitlichen Sachverhalt in konsistenter Weise beschreiben. Dabei kann man zwischen lokaler und globaler Kohärenz unterscheiden. Lokal kohärent ist ein Text dann, wenn zwischen unmittelbar aufeinanderfolgenden Sätzen ein thematischer Zusammenhang besteht. Global kohärent ist ein Text, wenn sämtliche Sätze in einem thematischen Gesamtzusammenhang stehen. Das Verstehen eines Texts verlangt, die lokalen und die globalen Kohärenzbeziehungen zu rekonstruieren. (Schnotz 2011, 161)

Siehe auch Ammann u. Hermann 2017, 24).

[→Einleitung](#page-17-2) [→Gliederung einer wissenschaftlichen Arbeit](#page-24-1)

#### Literatur

Ammann, Daniel und Thomas Hermann. 2017. *Texte meistern: Leitfaden für das Verfassen von Masterarbeiten.* 3., aktualisierte Aufl. Zürich: Pädagogische Hochschule Zürich.

Schnotz, Wolfgang. 2011. *Pädagogische Psychologie kompakt.* 2., überarbeitete u. erweiterte Aufl. Weinheim: Beltz.

#### <span id="page-36-0"></span>Sekundärzitat

Ein Sekundärzitat – auch «Zweitzitat» oder «Zitat aus zweiter Hand» – meint die wörtliche Übernahme einer Textstelle, die bereits in der verwendeten Quelle als Zitat erscheint. (Nicht zu verwechseln mit Sekundärliteratur.)

Für wissenschaftliche Arbeiten empfiehlt es sich, möglichst auf die Originalquelle zurückzugreifen. «Grundsätzlich sollten Sie nicht aus zweiter Hand zitieren», hält Helga Esselborn-Krumbiegel in ihrem Ratgeber fest. «Nur wenn Sie den Originaltext nicht einsehen können, kennzeichnen Sie das Zitat mit dem Zusatz ‹zit. nach› (zitiert nach)» (Esselborn-Krumbiegel 2021, 159; vgl. hierzu auch Heimes 2011, 96–97 oder Sandberg 2012, 133). Laut Oertner, St. John und Thelen zeugen Sekundärzitate «von wenig Recherchekompetenz und sind grundsätzlich zu vermeiden» (2014, 42).

Aus einer Sekundärquelle übernommene Zitate sollten die Ausnahme bilden und nur dann zum Zug kommen, wenn das Original nicht *mit vertretbarem Aufwand* zu beschaffen ist oder «das Original in einer Sprache geschrieben wurde, deren Kenntnis man von Ihnen nicht erwarten kann» (Esselborn-Krumbiegel 2017, 127). Gemäss *Chicago Manual of Style* wird das Sekundärzitat im Text mit Verweis auf die Originalquelle angeführt, gefolgt von «zitiert nach» und dem Kurzbeleg zur Sekundärquelle.

#### Beispiele

In Thorsten Leiendeckers Beitrag «Authentizität als literarischer Effekt» (im Sammelband von Pirker et al.) findet sich auf Seite 197 folgende Passage:

Die Lesenden lassen sich bewusst auf eine imaginäre Welt ein und versprechen sich davon in erster Linie vom literarischen Text unterhalten zu werden. Diese beiden Pole fiktiver Darstellung sind die Grundlage dafür, wie unterschiedlich ‹reale› Instanzen in Literatur eingebettet werden, um somit unterschiedliche Effekte zu erzielen: «Während die *realen* Objekte in der Regel als realer Teil der fiktiven Welt zum Hintergrund des Erzählten gehören und die Anbindung der fiktiven Welt zur realen sichern, stellen die *nicht-realen* und *pseudo-realen* Objekte die eigentlich fiktiven Objekte dar» (Zipfel 2001, 102). Zu der ersten Kategorie gehören diejenigen Figuren, Ereignisse und Orte, die eine Entsprechung ausserhalb der Fiktion haben, welche ohne grössere Veränderung übernommen wurde.

Die hier zitierte Textstelle aus Zipfels Monografie *Fiktion, Fiktivität, Fiktionalität* könnte in einer wissenschaftlichen Arbeit wie folgt als Sekundärzitat übernommen werden:

Für den Literaturwissenschaftler Frank Zipfel hingegen «stellen die *nicht-realen* und *pseudo-realen* Objekte die eigentlich fiktiven Objekte dar» (Zipfel 2001, 102, zitiert nach Leiendecker 2012, 197).

Da die gleiche Textstelle von Dominik Orth in seinem Buch *Narrative Wirklichkeiten* angeführt wird, könnte der Kurzbeleg auch wie folgt lauten: (Zipfel 2001, 102, zitiert nach Orth 2016, 62).

Im Literaturverzeichnis würden dann entweder Leiendecker (2012) oder Orth (2016) aufgeführt:

Leiendecker, Thorsten. 2012. «Authentizität als literarischer Effekt: Auf der Suche nach dem echten Shakespeare.» In *Echte Geschichte: Authentizitätsfiktionen in populären Geschichtskulturen,* hrsg. v. Eva Ulrike Pirker, Mark Rüdiger, Christa Klein, Thorsten Leiendecker, Carolyn Oesterle, Miriam Sénécheau und Michiko Uike-Bormann, 195–213. Bielefeld: transcript.

Orth, Dominik. 2016. *Narrative Wirklichkeiten: Eine Typologie pluraler Realitäten in Literatur und Film.* Schriftenreihe zur Textualität des Films 6. Marburg: Schüren Verlag.

Bei der ungeprüften Übernahme eines Sekundärzitats ist Vorsicht geboten, denn es besteht die Gefahr, dass die weiterverwendete Textstelle ohne Kenntnis des ursprünglichen Kontextes falsch ausgelegt wird oder fehlerhaft ist. «Indem Sie auf die Originalquelle zugreifen», legt Berit Sandberg deshalb nahe, «stellen Sie sicher, dass Sie nicht eventuelle Zitierfehler aus der Sekundärquelle übernehmen» (Sandberg 2012, 73–74).

Dazu ein Beispiel: In einem Beitrag zur Filmsynchronisation zitiert der Medienwissenschaftler Joachim Paech den Filmtheoretiker und Kunstpsychologen Rudolf Arnheim:

Rudolf Arnheim beginnt seine Philippika gegen die Nachsynchronisation ausgerechnet mit der Erinnerung an die Tatsache, dass «Bildkamera und Tonrezeptor zwei völlig getrennte Apparate [sind]. […] Der Synchronismus dient […] dazu, Bild und Ton so zueinander zu fügen, wie sie auch in der Wirklichkeit zugleich aufgetreten sind». (Paech 2012, 55)

Als Quelle gibt Paech in einer Fussnote Arnheims Standardwerk *Film als Kunst*  (München 1974, 292) an. Der erste Teil des Arnheim-Zitats könnte entsprechend wie folgt als Sekundärzitat übernommen werden:

Laut Rudolf Arnheims Filmtheorie sind «Bildkamera und Tonrezeptor zwei völlig getrennte Apparate» (Arnheim 1974, 292, zitiert nach Paech 2012, 55).

Im Literaturverzeichnis müsste dann lediglich Paech angeführt werden. Allerdings erfahren die Leserinnen und Leser bei dieser Zitierweise nicht, um welches Werk von Arnheim es sich genau handelt. Zudem zeigt eine Prüfung der Originalstelle bei Arnheim, dass Paech das Zitat nicht ganz korrekt wiedergibt. Der erste Teil des Zitats findet sich im Original auf Seite 291 und einige Wörter sind dort kursiv hervorgehoben und müssten so übernommen werden:

«Bekanntlich sind Bildkamera und Tonrezeptor *zwei völlig getrennte Apparate* […]» (Arnheim 1974, 291).

#### Literatur

Arnheim, Rudolf. 1974. *Film als Kunst.* Mit einem Vorwort zur Neuausgabe. München: Hanser.

Esselborn-Krumbiegel, Helga. 2017. *Richtig wissenschaftlich schreiben: Wissenschaftssprache in Regeln und Übungen.* 5., aktualisierte Aufl. Paderborn: Ferdinand Schöningh.

Esselborn-Krumbiegel, Helga. 2021. *Von der Idee zum Text: Eine Anleitung zum wissenschaftlichen Schreiben.* 6., aktualisierte Aufl. Paderborn: Brill Schöningh.

Heimes, Silke. 2011. *Schreiben im Studium: das PiiP-Prinzip.* Mit 50 Tipps von Studierenden für Studierende. Göttingen: Vandenhoeck & Ruprecht.

Oertner, Monika, Ilona St. John und Gabriele Thelen. 2014. *Wissenschaftlich Schreiben: Ein Praxisbuch für Schreibtrainer und Studierende.* Paderborn: Wilhelm Fink.

Paech, Joachim. 2012. «Synchronisation: Zur technischen Koppelung der Sinne.» In *Übersetzung und Film: Das Kino als Translationsmedium,* hrsg. v. Ulrich Meurer unter Mitarbeit von Maria Oikonomou, 45–61. Bielefeld: transcript.

Sandberg, Berit. 2012, *Wissenschaftlich Arbeiten von Abbildung bis Zitat: Lehr- und Übungsbuch für Bachelor, Master und Promotion.* München: Oldenbourg Wissenschaftsverlag.

# <span id="page-38-0"></span>Selbständige und unselbständige Publikationen

Von selbständigen Veröffentlichungen spricht man bei Werken, die separat, als inhaltlich und physisch abgeschlossene Produkte bestehen und in Bibliothekskatalogen bzw. im Buchhandel mit eigenem Titel geführt werden. Typische Beispiele und Formate sind:

- Bücher (Monografien, Romane, Sachbücher, Sammelbände, Lehrmittel, Anthologien, Lexika, Wörterbücher etc., auch als E-Book oder Hörbuch-CD)
- Filme (im Kino- oder Fernsehprogramm, auf DVD)
- Theaterstücke, Kompositionen, Ballette Shakespeares *Hamlet*, George Gershwins *Rhapsody in Blue; Die Kameliendame* von John Neumeier
- Gemälde, Fotografien und andere Werke der Kunstgeschichte Leonardo da Vincis *Mona Lisa*; *The Situation Room* von Pete Souza
- Radio- und Fernsehprogramme (wie Nachrichtensendungen, Kulturmagazine, TV-Serien, Unterhaltungsshows) – *Der Literaturclub, Echo der Zeit, ZDF-History*
- eigenständige umfassende Websites im Internet.

Titel selbständiger Werke werden im Fliesstext sowie im Literaturverzeichnis *kursiv* gesetzt.

Bei unselbständigen Titeln handelt es sich um Teile selbständiger Publikationen, um Broschüren, Skripte, Webseiten, PDFs aus dem Internet u. Ä. [\(→Internet](#page-26-1)[quellen\)](#page-26-1)

- Kapitel eines Buchs
- Beitrag aus einem Herausgebendenband oder einer Fachzeitschrift
- Magazinbeitrag oder Zeitungsartikel
- Gemälde oder Fotografie in einem Kunstband oder im Museum
- Lexikoneintrag, [→Wikipedia](#page-41-1)-Artikel
- Gedicht oder Kurzgeschichte in einem Buch
- Musikstück, einzelner Song auf einer CD
- Blogbeitrag
- YouTube-Video (sofern es sich nicht um einen ganzen Dokumentar- oder Spielfilm handelt, der z. B. auch auf DVD erhältlich ist)
- Artikel oder [→Broschüre](#page-13-0) auf einer Website
- Episode einer TV-Serie oder Sendereihe, einzelner Sendebeitrag innerhalb eines Sendegefässes im Programm von Radio oder Fernsehen

Titel unselbständiger Werke werden im Fliesstext und im Literaturverzeichnis in Anführungszeichen gesetzt.

Für Beispiele siehe den [Zitierkompass](https://my.phzh.ch/themen/wissenschaftliches-arbeiten/zitieren/#zitierkompass).

#### <span id="page-39-1"></span><span id="page-39-0"></span>Tabellenverzeichnis

Die in einer schriftlichen Arbeit verwendeten und durchnummerierten Illustrationen bzw. Tabellen werden in einem eigenen Verzeichnis nach der Inhaltsübersicht (gelegentlich auch erst nach dem Literaturverzeichnis) gesondert aufgeführt. Die Tabellen werden einzeln mit Nummer, Überschrift und der Seitenzahl aufgelistet. Quellenangaben sind vor allem dann erforderlich, wenn Tabellen aus anderen Quellen übernommen werden.

Tabellen enthalten oft differenziertes Zahlenmaterial. Bruchzahlen werden dabei in sozialwissenschaftlichen Arbeiten auf höchstens drei Stellen hinter dem Komma gerundet; wie viele Stellen im Einzelfall gewählt werden, ist Ermessensfrage – es soll aber keine Scheingenauigkeit vorgetäuscht werden. Gerundete Zahlen können in manchen Fällen die Ergebnisse besser verdeutlichen als präzise Zahlen (Deutsche Gesellschaft für Psychologie, 2019, S. 67). Auf jeden Fall haben vergleichbare Zahlen immer die gleiche Anzahl von Nachkommastellen. (Roos u. Leutwyler 2022, 157)

#### [→Abbildungen](#page-6-1)

#### Titel

Bei anonymen Werken oder fehlenden Angaben zu Autor:innen kann nach dem Titel bibliografiert werden, wobei grammatische Artikel für die Alphabetisierung im Literaturverzeichnis nicht berücksichtigt werden.

Das gilt auch für Lehrmittel, Lehrpläne oder bekannte Studien mit institutioneller Herausgeberschaft, die auf Titelseiten oft gar keine Autor:innen nennen oder diese nur im Impressum aufführen.

*Gesellschaften im Wandel: Geschichte und Politik, Sekundarstufe I; Themenbuch 2.* 2020. 3. Aufl. Zürich: Lehrmittelverlag Zürich. lmvz.ch/schule/gesellschaften-im -wandel.

*Lehrplan für die Volksschule des Kantons Zürich: Gesamtausgabe.* 2017. Auf der Grundlage des Lehrplans 21, vom Bildungsrat des Kantons Zürich am 13. März 2017 erlassen. Zürich: Bildungsdirektion des Kantons Zürich. zh.lehrplan.ch. (PDF verfügbar unter zh.lehrplan.ch/container/ZH\_DE\_Gesamtausgabe.pdf).

Die Titelnennung erleichtert nicht nur das Auffinden der Quelle, sondern bietet die Möglichkeit, bei der Anmoderation im Text den Titel zu erwähnen und sich im Kurzbeleg auf Jahresangabe und Seitenzahl zu beschränken. Im Fliesstext heisst es zum Beispiel:

Laut *JIM-Studie 2022* ist der Anteil an 12- bis 19-jährigen Jugendlichen, die in ihrer Freizeit regelmässig lesen, «in der langfristigen Betrachtung zwar von etwa zwei Fünftel auf ein Drittel gesunken, dieser Wert ist in den letzten Jahren jedoch recht konstant geblieben» (2022, 17).

#### Literatur

Roos, Markus und Bruno Leutwyler. 2022. *Wissenschaftliches Arbeiten im Lehramtsstudium: Recherchieren, schreiben, forschen.* 3., überarbeitete u. erweiterte Aufl. Bern: Hogrefe.

<span id="page-40-0"></span>Der Eintrag im Literaturverzeichnis lautet dann:

*JIM-Studie 2022: Jugend, Information, Medien; Basisuntersuchung zum Medienumgang 12- bis 19-Jähriger.* 2022. Autoren: Sabine Feierabend, Thomas Rathgeb, Hediye Kheredmand und Stephan Glöckler. Stuttgart: Medienpädagogischer Forschungsverbund Südwest. Online verfügbar unter: mpfs.de/studien/ jim-studie/2022.

# <span id="page-40-1"></span>URL / DOI-Nummer

Website-Adressen und URLs werden durchgängig kleingeschrieben und können ohne http:// bzw. https:// und www. erfasst werden.

Die DOI-Nummer (vgl. [doi.org\)](https://www.doi.org/) wird mit Kleinbuchstaben und ohne Leerschlag nach dem Doppelpunkt angegeben. Beispiel: doi.org/10.7208/cmos17.

#### Trennung URLs:

Um Missverständnisse bei der Trennung langer Internetadressen zu vermeiden, kann manuell ein weicher Zeilenumbruch eingefügt werden. Dieser kommt jeweils *vor* einem Punkt, Komma, Binde- oder Unterstrich, wenn diese Teil der Internetadresse sind. (Vorsicht bei automatischer Silbentrennung: Diese fügt im Text Trenn- bzw. Bindestriche ein, die nicht zur Internetadresse gehören.) Beispiel:

falsch:

bbc.com/culture/article/20230522-the-100-greatest-childrensbooks-of-all-time

geschichtedergegenwart.ch/krise-der-erzaehlung-ueber-geschichten-vom-ende-der-narrativen-wende

#### richtig:

bbc.com/culture/article/20230522-the-100-greatest-childrens -books-of-all-time

geschichtedergegenwart.ch/krise-der-erzaehlung-ueber-geschichten -vom-ende-der-narrativen-wende

#### <span id="page-41-1"></span><span id="page-41-0"></span>Wikipedia

Die freie Enzyklopädie *Wikipedia* [\(de.wikipedia.org](https://de.wikipedia.org/)) bietet sich als Erstinformation zu einem Thema oder für eine rasche Orientierung zu Einzelfragen und Stichworten an, taugt aber nicht als Quelle für Facharbeiten (vgl. u. a. Disterer 2011, 89–90; Karmasin u. Ribing 2014, 102; Voss 2022, 101–102). Wie bei anderen Tertiärquellen und Online-Nachschlagewerken ohne ausgewiesene Autorschaft werden auch bei *Wikipedia* Inhalte aus nicht immer benannten oder überprüften Quellen zusammengetragen. Gegenüber Fachlexika fehlt es also an der für wissenschaftliche Zwecke erforderlichen Qualitätssicherung.

Aufgrund des gemeinschaftlichen Schreibens an einem Text ist es schwierig einzuschätzen, wie fundiert das auf *Wikipedia* präsentierte Wissen tatsächlich ist. Schreibt hier der Vertreter einer bestimmten Interessensgruppe oder ein renommierter Wissenschaftler? Ein PR-Fachmann oder ein Spassvogel, der absichtlich falsche Informationen (sogenannte *Hoaxes*) streut? Zwar werden mittlerweile auch bei *Wikipedia* viele Angaben und Argumente mit zusätzlichen Quellen untermauert; nichtsdestotrotz sind auch diese nicht immer zitierwürdig und aus akademischer Sicht zweifelhaft. (Prexl 2019, 132)

Eine Vertiefungs- oder Masterarbeit sollte sich weitgehend auf verlässliche Fachtexte stützen. Laut Markus Krajewski von der Universität Basel geht es beim Zitieren in wissenschaftlichen Arbeiten darum, «auf das gesicherte Wissen zu setzen. Dazu zählen sicher *nicht*: Wikipedia oder anderweitige, ‹mal eben schnell gegoogelte› Informationsbruchstücke». Der Professor für Medienwissenschaft geht sogar noch einen Schritt weiter und ergänzt in einer Fussnote: «Wer Wikipedia zitiert, zeigt damit an, dass er/sie zu bequem gewesen ist, sich der richtigen Fachliteratur zuzuwenden, oder, schlimmer noch, sie gar nicht kennt» (Krajewski 2015, 94).

Beispiel mit wörtlichem Wikipedia-Zitat und Quellenangabe im Fliesstext:

Laut *Wikipedia* handelt es sich bei einer Schreibblockade um «ein psychisches Phänomen, bei dessen Auftreten ein Autor dauerhaft oder vorübergehend nicht in der Lage zu schreiben ist» (Wikipedia, s. v. «Schreibblockade», letzte Änderung 8.2.2023, de.wikipedia.org/wiki/ Schreibblockade). Die einschlägige Fachliteratur unterscheidet dabei ...

[→Quellen prüfen](#page-34-1) [→Recherche](#page-35-1)

#### <span id="page-41-2"></span>Wissenschaftlichkeit

Wissenschaftliches Schreiben bedeutet, «ein Thema aus der Zufälligkeit der Wahrnehmung auf eine Ebene der Verallgemeinerbarkeit zu heben. Wer wissenschaftlich schreibt, produziert Wissen bzw. Erkenntnisse, und zwar so, dass andere [...] sie nutzen, weiterentwickeln und anwenden können» (Frank, Haacke

#### Literatur

Behrendt, Jana. 2019. «Man darf doch nicht aus Wikipedia zitieren! Oder?.» *Nützliche Irrtümer* (Blog von Citavi), 12. Feb. 2019. citavi. com/de/nuetzliche-irrtuemer/ artikel/man-darf-doch-nicht-auswikipedia-zitieren-oder.

Disterer, Georg. 2011. *Studienarbeiten schreiben: Seminar-, Bachelor-, Master- und Diplomarbeiten in den Wirtschaftswissenschaften.* 6., vollständig überarbeitete u. erweiterte Aufl. Berlin u. Heidelberg: Springer.

Karmasin, Matthias und Rainer Ribing. 2014. *Die Gestaltung wissenschaftlicher Arbeiten: Ein Leitfaden für Seminararbeiten, Bachelor-, Master- und Magisterarbeiten sowie Dissertationen.* 8., aktualisierte Aufl. Wien: Facultas.

Krajewski, Markus. 2015. *Lesen Schreiben Denken: Zur wissenschaftlichen Abschlussarbeit in 7 Schritten.* 2. Aufl. Köln: Böhlau.

Prexl, Lydia. 2019. *Mit digitalen Quellen arbeiten: Richtig zitieren aus Datenbanken, E-Books, YouTube und Co.* 3., aktualisierte u. überarbeitete Aufl. Paderborn: Ferdinand Schöningh.

Voss, Rödiger. 2022. *Wissenschaftliches Arbeiten ... leicht verständlich.* 8., überarbeitete u. erweiterte Aufl. München: UVK.

<span id="page-42-0"></span>u. Lahm 2013, 5). Zu den Prinzipien des wissenschaftlichen Arbeitens gehört es deshalb, den untersuchten Gegenstand anhand einer [→Fragestellung](#page-21-1) klar zu umreissen, den wissenschaftlichen Bezugsrahmen durch Verweise auf anerkannte Fachdisziplinen klarzumachen (Terminologie, [→Forschungsstand,](#page-20-1) Literaturübersicht), das methodische Vorgehen zu begründen und darzustellen sowie sämtliche benutzten Quellen (theoretische Grundlagentexte, empirische Studien) offenzulegen und Zitate im Text zu belegen.

Wesentliches Merkmal eines wissenschaftlichen Textes ist, dass er sich auf andere wissenschaftliche Beiträge bezieht. Wenn Sie empirisch arbeiten, beruht ein Grossteil Ihrer Forschung auf selbstständig erhobenen Daten wie beispielsweise Umfragen, qualitativen Experteninterviews oder Experimenten. Neben diesen empirischen Informationen benötigen Sie jedoch immer auch ein Fundament, mit dessen Hilfe Sie Ihre Methoden verankern und Ihre Hypothesen ableiten. Insofern versteht es sich von selbst, dass Sie relevante Fachliteratur heranziehen und auswerten, um Ihre Forschungsfrage zu beantworten. (Prexl 2019, 17–18)

Forschungsergebnisse und Schlussfolgerungen sollen intersubjektiv nachvollziehbar und überprüfbar sein. «Zu diesem Zweck muss die Argumentation schlüssig und konsistent sein, empirische Daten müssen nach anerkannten Methoden erhoben und ausgewertet werden, Experimente müssen exakt beschrieben werden», damit Leser:innen klar erkennen können, welche Theorien, Argumente, Beweise, Modelle und Fakten den Resultaten zugrunde liegen (Niedermair 2010, 28).

Einen Überblick zu «Merkmalen wissenschaftlichen Denkens und Arbeitens» bieten unter anderem Roos u. Leutwyler (2022, 24–27).

# [→Argumentieren](#page-9-1) [→Forschungsstand](#page-20-1) [→Fragestellung](#page-21-1) [→Gliederung einer wissenschaftlichen Arbeit](#page-24-1) [→Quellen prüfen](#page-34-1)

#### <span id="page-42-1"></span>YouTube

Wie Lydia Prexl in ihrem Buch *Mit digitalen Quellen arbeiten: Richtig zitieren aus Datenbanken, E-Books, YouTube und Co.* anmerkt, gehören heute neben Blogbeiträgen, Online-Datenbanken oder Postings auf Social-Media-Kanälen zunehmend auch *YouTube*-Videos «zum wissenschaftlichen Alltag» (Prexl 2019, 15) und werden entsprechend auch in Fachveröffentlichungen erwähnt und zitiert.

So verwenden Geisteswissenschaftler die Videos insbesondere in den Bereichen Kunst, Kultur und Geschichte, während Mediziner und Naturwissenschaftler zur Dokumentation von Experimenten, Laboranordnungen oder wissenschaftlichen Vorträgen auf *YouTube* zurückgreifen. In den Sozial- und Wirtschaftswissenschaften wiederum werden vorzugsweise Videos zum aktuellen Weltgeschehen sowie Dokumentationen herangezogen.

#### Litertatur

Frank, Andrea, Stefanie Haacke und Swantje Lahm. 2013. *Schlüsselkompetenzen: Schreiben in Studium und Beruf.* 2., aktualisierte u. erweiterte Aufl. Stuttgart: Metzler.

Niedermair, Klaus. 2010. *Recherchieren und Dokumentieren: Der richtige Umgang mit Literatur im Studium.* Reihe Studieren, aber richtig. Konstanz: UVK.

Prexl, Lydia. 2019. *Mit digitalen Quellen arbeiten: Richtig zitieren aus Datenbanken, E-Books, YouTube und Co.* 3., aktualisierte u. überarbeitete Aufl. Paderborn: Ferdinand Schöningh.

Roos, Markus und Bruno Leutwyler. 2022. *Wissenschaftliches Arbeiten im Lehramtsstudium: Recherchieren, schreiben, forschen.* 3., überarbeitete u. erweiterte Aufl. Bern: Hogrefe.

Nichtsdestotrotz sollten Sie audiovisuelle Inhalte aufgrund der derzeit noch nicht umgesetzten Langzeitarchivierung nur sparsam nutzen. Darüber hinaus richten sich solche Sendungen oft an ein Laienpublikum und eignen sich daher meist eher zu Illustrationszwecken. (Prexl 2019, 176).

Ob Filme oder Videobeiträge auf DVD erschienen und in Bibliothekskatalogen nachgewiesen sind, ob es sich um eine Fernsehsendung, einen Podcast oder das Online-Angebot einer Streaming-Plattform bzw. eines Videoportals wie *You-Tube* oder *Vimeo* handelt, macht für die Zitation keinen Unterschied. Denn in jedem Fall muss das Produkt als solches identifiziert und nachgewiesen werden. Wie bei anderen publizierten Quellen braucht es hierfür bibliografische Angaben zu Autorschaft, Titel, Erscheinungs- oder Veröffentlichungsdatum und – analog zu Verlagsangaben – Hinweise zur Produktion und Distribution (z. B. in Form einer URL).

Details zur Urheberschaft und weitere Informationen sind bei professionellen Produktion in der Regel im Abspann (ähnlich einem Impressum im Buch) zu finden. *YouTube* ist in solchen Fällen oft nur Fund- und Bezugsort, nicht die eigentliche Quelle. (Ein YouTube-Link lässt sich also mit einer Bibliothekssignatur vergleichen und reicht somit als alleinige Quellenangabe nicht aus.)

Bei einem YouTube-Video steht der Werktitel in Anführungszeichen, da es sich meist nicht um ein selbständiges Werk handelt. Die URL sollte dabei über die YouTube-Funktion «Teilen» kopiert und nicht der längeren Adresszeile im Browser entnommen werden (Linktext ohne https:// bis vor das Fragezeichen, siehe Abb. unten).

# https://youtu.be/x1AQP4gYgzs?si=1ZKk6lkJW1850W

**Kopieren** 

Beispiele:

Pädagogische Hochschule Zürich. 2017. «Kompetenzorientierung – eine Übersicht.» Konzept & Idee: Marlen Fiechter und Susanna Larcher. Drehbuch: Susanna Larcher und Werner Burger. Zürich: Digital Learning Center PH Zürich. youtu.be/ x1AQP4gYgzs.

Bei einem Spielfilm – als selbständiges Werk – wird der Titel entsprechend kursiv gesetzt:

*Waterloo.* (Italien/UdSSR 1970) 2007. Regie: Sergej Bondartschuk. Berlin: Sony Pictures Entertainment. DVD. Online verfügbar unter youtu.be/1sOhpY5gIkA.

#### [→Internetquellen](#page-26-1) [→Quellen prüfen](#page-34-1) [→URL / DOI-Nummer](#page-40-1)

#### Literatur

Prexl, Lydia. 2019. *Mit digitalen Quellen arbeiten: Richtig zitieren aus Datenbanken, E-Books, YouTube und Co.* 3., aktualisierte u. überarbeitete Aufl. Paderborn: Ferdinand Schöningh.

#### <span id="page-44-1"></span><span id="page-44-0"></span>Zugriffsdatum

Das Zugriffsdatum, d.  h. der selbstdeklarierte Zeitpunkt, an dem eine Online-Quelle aufgerufen bzw. konsultiert wurde, ist nur von bedingtem Nutzen. Aus diesem Grund verlangt das *Chicago Manual of Style* für elektronische Quellen kein Zugriffsdatum. Bei der Endredaktion vor Abgabe einer wissenschaftlichen Arbeit sollten alle verwendeten Links noch einmal kontrolliert und allenfalls aktualisiert werden.

Ein Zugriffsdatum ist dann sinnvoll, wenn eine URL nicht mehr verfügbar ist oder im Vergleich zu einer aktualisierten Version zitiert wird. Beispiel:

Becker-Mrotzek, Michael, Frank Schneider und Klaus Tetling. 2008. «Argumentierendes Schreiben – lehren und lernen: Vorschläge für einen systematischen Kompetenzaufbau in den Stufen 5 bis 8 – Erprobte Unterrichtsvorhaben mit Arbeitsmaterialien.» Bildungsportal Nordrhein-Westfalen. Zugriff 25.9.2014. standardsicherung.schulministerium.nrw.de/cms/upload/netzwerk\_NfUE.

[→Erscheinungsjahr](#page-17-1) [→Internetquellen](#page-26-1)

#### Register A–Z des wissenschaftlichen Schreibens

Abbildungen 4, 7, 8, 9, 25 Abspann (Film) 44 Abstract 8 Anführungszeichen 4, 5 Anhang 8–9, 25 Anmerkungen 9–10 Anmoderation 27, 40 APA 4 Arbeitstagebuch 34 Argumentation 3, 10, 18 *Siehe auch* Dreimaldrei des wissenschaftlichen Schreibens Artikel Fachzeitschrift 11–12 Artikel Zeitung 4, 12–13 Aufbau (Struktur) 17, 25 *Siehe auch* Gliederung Auflage 13, 18 *Siehe auch* Erstausgabe Ausblick 17 Autor:innen 4, 13–14, 30 identische Autor:innen 19, 30 *Siehe auch* Namensgleichheit Autor-Jahr-System 4, 9, 18 *Siehe auch* Fussnoten-System Autorschaft 19, 35, 42, 44

Bildnachweis 7, 25 *Siehe auch* Abbildungen Bildrecht 3 Bildunterschrift 7 Bildzitat 7 Blockzitat 4, 5 Blog 5 Blogbeitrag 29, 39 Broschüre 9, 15–16, 39

ChatGPT 35 *Chicago Manual of Style* 4–5 Color-Coding 17 Copyright 18

Datum der Erstveröffentlichung 19 Definition 9, 25, 31–32 *Siehe auch* Wikipedia

DOI-Nummer 12, 41 Domain 27 Dramaturgie *Siehe* Dreischritt Dreimaldrei des wissenschaftlichen Schreibens 5–6 Dreischritt 17 *Siehe auch* Gliederung Duden 31–32 DVD 39, 44 E-Book 39 eckige Klammern 4, 19 eigene Darstellung 7 Einleitung 17, 18 Episode einer TV-Serie oder Sendereihe 39 Erkenntnisinteresse 18, 21, 22, 25 *Siehe auch* Forschungsstand, Wissenschaftlichkeit Erscheinungsjahr 4, 14, 18–21 Erstausgabe, Erstveröffentlichung 19–20 Eszett 4 et al. 30 Exposé 18, 21, 25 Fachbegriff 4, 25, 31 Fachlexikon 42 Fachzeitschrift 11–12, 28, 39 Fernsehsendung 5, 39, 44 Film 5, 12, 39, 44 *Siehe auch* Spielfilm, Video, YouTube Forschungsergebnisse *Siehe* Resultate Forschungsfrage *Siehe* Fragestellung

Forschungsstand 3, 6, 21–22

Fragestellung 3, 17, 22–23, 25 fremdsprachliche Zitate 9 Fussnote 9–10, 12, 16, 31, 38

*Siehe auch* Autor-Jahr-System

Fotografie 7, 39

Gedicht 39 Gemälde 39

Fussnoten-System 5

Gesetzestexte 24 Glaubwürdigkeit 27, 35 *Siehe auch* Quellen prüfen, Wissenschaftlichkeit Gliederung 18, 25 *Siehe auch* Dreimaldrei des wissenschaftlichen Schreibens Grafiken 7, 9, 25 Graue Literatur 15, 26

Herausgeberband 39 Homepage 16 *Siehe auch* Website Hörbuch 39 Hypothese 25

Impressum 18–19, 40 Infografik 7 Inhaltsverzeichnis 25, 26 Internetadresse 41 Internetquellen 27–29 *Siehe auch* Quellennachweis Interviewtranskript 9, 25

Jahresangabe *Siehe* Erscheinungsjahr

Kapitel eines Buchs 39 KI-generierter Text 35 Kohärenz 36 Kompetenzstrukturmodell der PH Zürich 15 Korrigieren *Siehe* Dreimaldrei des wissenschaftlichen Schreibens Kuchendiagramm 7 *Siehe auch* Abbildungen, Grafiken künstliche Intelligenz 35 kursiv 4, 11, 12, 28 kursiv (versus Anführungszeichen) 5, 38, 39, 44 Kurzbeleg 4, 30–31 Kurzgeschichte 39

Layout 4 Legende 7 Lehrmittel 39, 40 Lehrplan 40 Leseführung 17 Lexikon 20, 28, 32, 39, 42 *Siehe auch* Nachschlagewerke Lexikoneintrag 39

Literaturübersicht 3, 43 *Siehe auch* Forschungsstand Literaturverzeichnis 4, 9, 12, 14, 15, 27–29, 30, 40

Magazin 12 Magazinbeitrag 39 Methode (Vorgehen) 3, 17, 18, 21, 22, 25, 34, 43 MLA 4 Moderieren *Siehe auch* Anmoderation, Dreimaldrei des wissenschaftlichen Schreibens Modulskript 9, 26, 39 Monografie 4, 39 Musikstück 39

Nachschlagewerke 9, 31–32, 42 *Siehe auch* Lexikon, Wikipedia, Wörterbuch Namensgleichheit 14 Navigationspfad 16 Neuausgabe 19

Online-Lexikon 28 Online-Video 29 Online-Zeitschrift 11 Originalquelle 37

Paraphrase 3, 4, 30, 33 PDF aus dem Internet 16, 20–21, 29, 39 Plagiat 4 *Siehe auch* Quellennachweis Planen 17, 26 *Siehe auch* Dreimaldrei des wissenschaftlichen Schreibens Podcast-Folge 5 Primärquelle 33 Primär- und Sekundärliteratur 33–34 Problemstellung 22 *Siehe auch* Fragestellung Projektjournal 34 Projektskizze 18, 21 Prüfen 5–6 *Siehe auch* Quellen prüfen

Quellennachweis 3–4, 7, 9, 10, 17, 18, 31, 35, 40, 43, 44 *Siehe auch* Internetquellen, Kurzbeleg Quellenangabe im Fliesstext 12, 13, 15–16, 27, 31–32, 42 Quellen prüfen 3, 6, 21, 27, 35

Radiobeitrag 5, 39 Recherche 3, 22, 27, 35, 36 *Siehe auch* Forschungsstand Rechercheberatung 21, 27, 36 Recherchekompetenz 37 Redigieren *Siehe* Dreimaldrei des wissenschaftlichen Schreibens Referieren *Siehe* Dreimaldrei des wissenschaftlichen Schreibens Resultate 8, 17, 25, 43 Roter Faden 17, 36 Sammelband 39 Screenshot 7 Seitenumfang 4 Sekundärliteratur 33–34, 37 Sekundärquelle 34, 37–38 Sekundärzitat 37–38 selbständige und unselbständige Werke 5, 12, 39, 44 Sendebeitrag 39 Skript 9, 26, 39 Song 39 Spielfilm 34, 39, 44 *Siehe auch* Video Standbild 7 Steuern 5–6 Streaming-Plattform 44 Tabellen 4, 8, 9, 25 Tabellenverzeichnis 40 Tagespresse 9 TED Talk 29 Terminologie 3, 43 *Siehe auch* Definition, Fachbegriff Texten 5–6 Thema 25, 42 *Siehe* Fragestellung Theorie 25, 43 Titel 39, 40–41, 44 Trennung URL 41 TV-Serie 39 Typografie 4 Übersetzung 9 unselbständige Publikationen 4, 5, 39 *Siehe auch* selbständige und unselbständige

Werke

Urheberrecht 3 Urheberschaft 35, 42, 44 URL 27, 41, 44 Veröffentlichungsdatum 19 Video 29, 39, 44 *Siehe auch* YouTube Vimeo 29, 44 Vollbeleg 4, 13, 31 *Siehe auch* Literaturverzeichnis Vornamen 5 Webpage *Siehe* Webseite Webseite 20, 27, 29, 39 Website 5, 28, 39 Werktitel 40–41 Wikipedia 42 *Siehe auch* Nachschlagewerke Wikipedia-Artikel 35, 39 Wissenschaftlichkeit 3–4, 35, 42–43 Wörterbuch 39 *Siehe auch* Definition, Nachschlagewerke YouTube 39, 43–44 Zeitschrift 28 Zeitschriftenartikel 4 Zeitung 12–13 Zeitungsartikel 4–5, 12–13, 28, 39 Zitat 3 *Siehe auch* Blockzitat, Sekundärzitat eingebettetes Zitat 30 indirektes Zitat 33 wörtliches Zitat 3, 4, 5, 42 Zitat im Zitat 12 Zitierfähigkeit 27 *Siehe auch* Quellen prüfen, Wissenschaftlichkeit zitiert nach *Siehe* Sekundärzitat Zugriffsdatum 27, 45 Zweitzitat 37

# Schreibberatung und Workshops

Das Schreibzentrum unterstützt Sie beim Planen, Verfassen und Überarbeiten Ihrer Texte.

# Offene Sprechstunden im Semester: Montag–Freitag 12.15 bis 13.45 Uhr im Lernforum LAA-F

Ausserhalb der Sprechstunden: individueller Termin (auch Onlineberatung) per E-Mail an [schreibberatung@phzh.ch](mailto:schreibberatung%40phzh.ch?subject=)

Workshops zum wissenschaftlichen, kreativen und KI-unterstützten Schreiben finden Sie unter [my.phzh.ch/schreibberatung](http://my.phzh.ch/schreibberatung)

# [my.phzh.ch/](http://my.phzh.ch/schreibberatung) [schreibberatung](http://my.phzh.ch/schreibberatung)